# A REUSABLE SOFTWARE CATALOG INTERFACE

Ву

JOE E. SWANSON

Bachelor of Music Education

Central State University

Edmond, Oklahoma

1981

Submitted to the Faculty of the
Graduate College of the
Oklahoma State University
in partial fulfillment of
the requirements for
the Degree of
MASTER OF SCIENCE
December, 1991

# A REUSABLE SOFTWARE CATALOG INTERFACE

Thesis Approved:

M. Samodzodoff.

Thesis Adviser

D. E. Heller

Shomas C. Collins

#### ACKNOWLEDGEMENTS

I wish to express my sincere appreciation to Dr. Mansur H. Samadzadeh for his encouragement and advice throughout my thesis research. His willingness to give guidance and direction made this a meaningful learning experience. I also wish to thank Drs. G.E. Hedrick and John P. Chandler for serving on my graduate committee.

I also wish to thank Rohinton Mistry and Winai Wichaipanitch for the use of their Operating Systems II projects as test data.

A very special thanks to my wife, Terri, for her patience and understanding during the course work and thesis preparation; her assistance in preparing the manuscript was invaluable. To my sons, Jacob and James, thanks for not giving up when I would say "wait a minute." It's time to play ball.

# TABLE OF CONTENTS

| Chapter | r                                                             | Page                       |
|---------|---------------------------------------------------------------|----------------------------|
| I.      | INTRODUCTION                                                  | 1                          |
| II.     | LITERATURE REVIEW                                             | 4                          |
|         | Different Approaches to Reusability Reusability in Practice   | 7<br>13                    |
| III.    | THE PROTOTYPE IMPLEMENTATION                                  | 16                         |
|         | General Overview                                              | 16<br>16<br>20<br>25<br>27 |
| IV.     | SUMMARY AND FUTURE WORK                                       | 30                         |
| BIBLIO  | GRAPHY                                                        | 32                         |
| APPEND  | IXES                                                          | 35                         |
|         | APPENDIX A - SOFTWARE REPOSITORY USER'S GUIDE                 | 36                         |
|         | APPENDIX B - SOFTWARE REPOSITORY SYSTEM ADMINISTRATOR'S GUIDE | 43                         |
|         | APPENDIX C - PROGRAM SOURCE CODE LISTING                      | 51                         |
|         | APPENDIX D - FUNCTION FACET THESAURUS                         | 111                        |
|         | APPENDIX E - OBJECT FACET THESAURUS                           | 113                        |
|         | APPENDIX F - MEDIUM FACET THESAURUS                           | 115                        |
|         | APPENDIX G - SYSTEM TYPE FACET THESAURUS                      | 117                        |
|         | APPENDIX H - FUNCTIONAL AREA FACET THESAURUS                  | 119                        |
|         | APPENDIX I - SETTING FACET THESAURUS                          | 121                        |

|                                       | Page |
|---------------------------------------|------|
| APPENDIX J - LANGUAGE FACET THESAURUS | 123  |
| APPENDIX K - SAMPLE QUERY RESULTS     | 125  |

# LIST OF TABLES

| Table |                                                    | Page |
|-------|----------------------------------------------------|------|
| I.    | Facets with File Names                             | 17   |
| II.   | Sample Thesaurus Entries                           | 18   |
| III.  | Names of the Data Files with Supporting File Names | 19   |
| IV.   | File Extension Definitions                         | 19   |
| V.    | Sample System Queries                              | 26   |
| VI.   | Summary of Queries                                 | 29   |
| VII.  | Summary of Valid and Invalid Queries               | 29   |

# LIST OF FIGURES

| Figu | re                                                         | Page |
|------|------------------------------------------------------------|------|
| 1.   | A Partial Weighted Conceptual Graph for the Function Facet | 8    |
| 2.   | Software Library Program Opening Menu                      | 21   |
| 3.   | Data Entry Screen                                          | 22   |
| 4.   | Data Entry Screen with Thesaurus                           | 24   |

#### CHAPTER I

#### INTRODUCTION

Software reuse is currently a topic of great interest in the theory and practice of computer science in both academia and industrial research. Reducing software development cost through reuse of previously written and debugged code is practiced in many forms today and it "is an effective strategy for developers to reduce implementation cost" [PA90]; however, it is usually at the individual programmer level and very informal, based on one person's stock and his/her concept of what can be reused. By combining the efforts of a set of programmers at a given site, reuse libraries can be formed. Each programmer can then draw on source code from this library to accomplish a given task.

The next step is to make the use of the library efficient enough that the programmers would be willing to use it regularly, both as a customer and a contributor. The software components in the library must be readily accessible. A means must be devised to retrieve the closest match that meets a programmer's need with the least amount of modification.

In this thesis, the results of current work is examined and the most accurate library interface is identified. For this work, the interface is defined as the set of parameters that most clearly define a software component thus making its retrieval possible.

To demonstrate the feasibility of this task, a partial implementation of a software library is given. The data manipulated is the set of parameters used to describe each member of the software library (hereafter referred to as the repository). Identifying the most efficient method to store components is a topic for future research.

The concept of this implementation follows the basic structure proposed by Kazerooni-Zand, Samadzadeh, and George [KS90]. In their work, they deal with reuse at the object code level. Their system involves three major subsystems. The Identification Mechanism (IDM) is designed to select those components that meet a programmer's need. The Software Control Mechanism (SCM) is designed to provide access to different versions of a program or component; it receives input from the IDM. The Interface is designed to act as a pre and post compiler; it coordinates the microincremental compilation between their Reuse of Persistent Code and Object Code system and the compiler [KS90].

This thesis deals only with the action taking place within the IDM. The interface will be the parametrization of the detailed description of all components in the

software repository. In terms of the system defined by Kazerooni-Zand et al. [KS90], this is the Software Attribute Database. The level of reuse in this work is restricted to source code.

#### CHAPTER II

#### LITERATURE REVIEW

"Software reuse" is the taking of any code or code segment and using it again to meet a specific need.

"Software reusability" involves not only the reuse of software, but also how that software is designed. In other words, it involves designing software components to be totally self-contained needing no outside code to accomplish their task, or if help is needed, knowing where to find it. Each component should be easily modifiable to meet a potential user's need.

As stated by Biggerstaff and Perlis, "software reuse is the reapplication of a variety of kinds of knowledge about one system to another similar system in order to reduce the effort of development and maintenance of that other system" [BP89a]. Reusability can mean the reuse of ideas as well as the reuse of components. So when an algorithm is used repeatedly, the algorithm is being reused.

According to Biggerstaff and Perlis [BP89a], software reuse has been in use for a number of years to a limited and informal extent. In many cases, it is limited to the knowledge of an earlier system that is similar to the

current project, or modules from other projects or systems that lend themselves to accomplishing a specific task. Reuse figures have been reported as high as 80%, but on average the figure is considered to be much lower, possibly as low as 5%. Other items of reuse such as life-cycle objects (requirements, designs, and test plans) have even lower rates of reuse [FG89] [FG90].

Portability can be considered a subarea of reusability.

Portability is defined in general terms as "running a program in a host environment that is somehow different from the one for which it was designed" [JA88].

Portability became popular with the advent of the C programming language though it was an issue long before the appearance of C. As early as the late 1950's and early 1960's, COBOL was defined as a standard business language. Two corporations developed compilers late in 1960 and exchanged code [JA88]. With a minimum number of modifications, the code ran on both machines. However, just because a piece of code is written in COBOL or C (i.e., a "portable" language), it does not mean the program is necessarily portable [JA88]. Likewise, because a portion of a program is reused, it does not mean that the code is reusable in the sense of software reusability.

Basili approaches software reuse from the viewpoint of software maintenance [BA90]. He details three models that can be used during the process of updating an old system

while using the old code as a bank of reusable code to create the new system. These three models are described below.

The "quick-fix" model uses the existing system. Modifications are made to the source code and documentation as necessary.

The "iterative-enhancement" model is designed to be used when all the requirements of the system are not known or the developer is not capable of building the full system. This model, which is well-suited to software maintenance, also starts with the existing system together with its requirements and documentation. It is an evolutionary process that allows for updating and redesigning of the system based on analysis of the system as the work progresses.

The "full-reuse" model begins with the requirements of the new system and uses components of the old system as needed along with other components that may be in the software repository. This model assumes that the existing components are well documented or that they are documented as they are added to the repository [BA90].

Basili does not go into the detail of cataloging the components for his models. However, in the case of the full reuse model, a catalog interface describing each member in the set of components to be used for the reuse project could enhance the model's usefulness.

# Different Approaches to Reusability

Various concepts of software reusability have been presented by researchers. Prieto-Diaz and Freeman present a software classification scheme used to catalog pieces of software for future use [PF87]. The scheme enables the user to give parameters for a search and then the system selects and recommends software modules that match or closely match the parameters. The parameters are part of the interface used for the presented system.

Prieto-Diaz and Freeman's scheme is divided into two major areas: functionality and environment. Each area is further subdivided into three parameters. Functionality is described by function, objects, and medium. Function is self-explanatory; it describes what the software does, i.e., the action. Object describes the objects manipulated by the function, and medium describes the data structure(s) or device(s) that the function uses.

The environment is broken down into system type, functional area, and setting. The system type "refers to functionally identifiable, application-independent modules, usually including more than one component." Functional area describes "application-dependent activities usually defined by an established set of procedures." And the setting describes "where the application is exercised" [PF87].

The facets of this scheme form a sextuple that describes the respective components in the software reposi-

tory. To insure a uniform meaning for the sextuple, vocabulary control is imposed to facilitate comparisons. A thesaurus is used to convert all of the definitions to descriptive words of like meaning. This lends consistency to the comparisons.

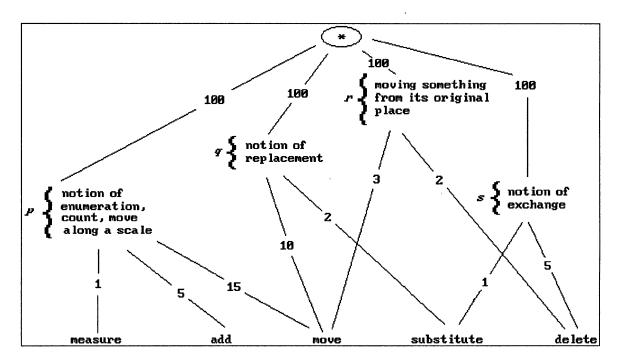

Figure 1. A Partial Weighted Conceptual Graph for the Function Facet.

A partially weighted graph (Figure 1) is used to help identify a closely related term when one of the members of the sextuple is not found. The graph is a DAG, Directed Acyclic Graph, with each of the nodes being "supertypes that denote general concepts relating two or more terms" [PF87]. Weights are assigned to the edges using a software

engineering perspective; the closer the perceived proximity of the terms, the lower the weight assigned to the edge connecting the two terms. When a query is made and a term is not matched, the graph is consulted to find closely matching terms, and this gives the user a set of closely related components to choose from.

To define the software components further, Kazerooni-Zand, Samadzadeh, and George start with Prieto-Diaz and Freeman's faceted scheme and add the implementation environment. It is composed of two elements: language and machine [KS90].

The Reuse of Persistent Code and Object Code (ROPCO), the system proposed by Kazerooni-Zand, Samadzadeh, and George, deals with reuse at a very low level. Machine dependency becomes much more important when attempting the reuse of object code as compared with source code.

The ROPCO system is composed of three major subsystems: the Identification Mechanism (IDM), the Software Control Mechanism (SCM), and the Interface. The function of the IDM is to identify and select the programs or modules that meet the user or programmer's requirements. Each element in the system has a record in the Software Attribute Database (SADB). This record is a unique identifier to its assigned element and is used throughout the ROPCO system to identify a particular element. The IDM prompts the user for the functional and environment attributes as defined by Prieto-

Diaz and Freeman [PF87], and the implementation environment as defined by Kazerooni-Zand et al. [KS90]. Using the attributes input by the user, the SADB is accessed and one or more elements are chosen; the selections are based on the descriptions in the SADB and the proximity distance model [PF87].

Kernighan uses the UNIX<sup>1</sup> system as an example of an environment that facilitates reusability. By using system utilities, he proposes that one can build more complicated programs and utilities using shell scripts or the source code of the system utilities [KE84].

Caldiera and Basili approach software reusability by splitting the traditional life cycle models into two parts. The first part is the project and the second is the factory [CB91]. The project delivers the software system to the customer. As a need for a component is developed by the project, it is sent to the factory. The factory deals with extracting and packaging reusable components. It also has to have a detailed knowledge of the project it is supporting.

In their system, all components, which are selected for possible addition to the software repository, go through a two-phase evaluation. Phase one, the identification phase, consists of three steps: the definition of the reusability

 $<sup>^{1}</sup>$ UNIX is a trademark of AT&T.

attributes model, extraction of the component, and application of the model. Phase two, the component qualification phase, is composed of six steps: generation of the functional specification; generation of the test cases; classification of the component; development of the reuser's manual; storage; and feedback.

Phase one is automated using software models and metrics. Components that pass this phase are analyzed by a domain expert. Any component whose functional specification is not relevant, or is incorrect, is thrown away. The reason for eliminating the component is documented; this aids in the development of future reusable components.

A component is then run through a series of tests that are based on its functional specification. If the tests are failed, then once again the component is discarded and the reason is documented. At this point, any component that has survived is classified and documented for reuse. Each component is made an autonomous unit capable of being compiled without the addition of other files; any information that may have resided in other files (C include files for example) would have to be included in the component [CB91].

Purtilo and Atlee [PA90] introduced a language called NIMBLE that is used to ease the introduction of reusable modules into new applications. With NIMBLE, the difference between parameter orders is removed. NIMBLE provides

parameter coercion capabilities without changing the source code of a module. The actual and formal parameter lists are referred to as interface patterns. A mapping from the actual parameter list to a new "parametric" takes place to meet the needs of the module being called [PA90].

One of the motivations for the design of NIMBLE was the likelihood that modules that are semantically identical, but may be structurally different, are likely to become more prevalent as reusable software systems are developed.

NIMBLE can be used to bridge the module interface gap and also it can widen the domain to which a module can be applied [PA90].

Frakes and Gandel [FG89] [FG90] discuss various methods of representing reusable software components including library science, knowledge based methods, and hypertext techniques. They define representation "as a language (textual, graphical, or other) used to describe a set of objects" [FG89].

The faceted classification scheme of Prieto-Diaz and Freeman [PF87] falls under the category of library science. To compensate for the narrow focus of an enumerated system such as the Dewey Decimal System, faceted schemes allow a subject area to be broken down into fundamental parts. These parts can then be synthesized to develop more descriptive representations [FG89].

Commercial component libraries such as GRACE (Generic Reusable ADA Components for Engineering) do exist. For instance, GRACE allows a user to choose from a list of ADA packages to accomplish common tasks such as managing stacks and queues. It uses a knowledge engineering approach to represent the software modules [FG89].

Chatterbox<sup>2</sup>, a graphical user interface library available from Courseware Applications, Inc., is a library of graphic routines for the C language. It performs the dirty work to create menu bars with pull-down menus and dialog boxes with keyboard and mouse support using the graphics routines of the supported compilers. The user decides what (s)he wants and then includes the necessary routines in his/her code. The routines are described in the Chatterbox reference manual. There is not an automated method available to pull routines together; the user must decide what (s)he wants by looking at the manual or by using past experience with the library. The user then goes to the Chatterbox source code and selects the necessary module or modules [SC90].

# Reusability in Practice

Prieto-Diaz [PR91] states that a classification scheme for reusable software must meet the following criteria:

<sup>&</sup>lt;sup>2</sup>Chatterbox is a trademark of Courseware Applications, Inc.

- It must accommodate continually expanding collections, a characteristic of most software organizations,
- It must support finding components that are similar, not just exact matches,
- It must support finding functionally equivalent components across domains,
- 4. It must be very precise and have high descriptive power (both are necessary conditions for classifying and cataloging software),
- 5. It must be easy to maintain, that is, add, delete, and update the class structure and vocabulary without any need to reclassify,
- 6. It must be easily usable by both the librarian and end user, and
- 7. It must be amenable to automation.

Prieto-Diaz [PR91] has worked with large corporations such as GTE Data Services (GTE DS) and the CONTEL Technology Center. While working at GTE DS, a 14 percent reuse factor with a savings of 1.5 million dollars reportedly has been realized the first year. A library "asset" was defined as any facility that could be reused in the production of software with the initial emphasis being reusable software components. It was found that 38 percent of the 190 assets in the library the first year were being "actively reused." The majority of the items in the library were components

with greater than 10,000 lines of code; the larger components provided a greater savings when reused. The faceted scheme was more effective in "domain specific collections than for broad, heterogeneous collections."

In his work at CONTEL, domain-specific reusable software repositories were established. The library system at CONTEL was developed to enable its easy integration into existing environments. This is an example of a library system that would be capable of being instantiated into multiple environments.

To encourage the use of the repository, monetary incentives were used to motivate the programmers, referred to as authors or asset providers, to write their software with reusability in mind, and to submit the new material for inclusion in the repository.

#### CHAPTER III

#### PROTOTYPE IMPLEMENTATION

#### General Overview

The main focus of this thesis is a prototype implementation of a software library. The prototype can be used to: (a) catalog software components using the faceted cataloging scheme presented by Prieto-Diaz and Freeman [PF87], and (b) retrieve components from a software repository. This implementation is used to catalog components at the source code level (other possibilities include the specification, design, and object code levels).

The system has three major sub-sections: adding components, querying the system for candidate components, and the common vocabulary or thesaurus. This system works within the confines of the Identification Mechanism (IDM) as defined by Kazerooni-Zand et al. [KS90].

# Concept of the Design

The prototype was implemented using the C programming

language on an IBM PC/AT<sup>3</sup> compatible. Microsoft Quick C compiler Version 2.5 was used for all coding and compiling.

The prototype requires eight supporting data files. The common vocabulary (hereafter referred to as the thesaurus) is contained in seven data files with the eighth file being the Software Attribute Database (SADB) as defined by Kazerooni-Zand et al. [KS90]. Each facet has its own thesaurus data file. The facets used for this prototype and the associated file names of their respective thesauruses are shown in TABLE I. The thesaurus file for language is included for information only; language is not used as a parameter during queries.

TABLE I FACETS WITH FILE NAMES

| function<br>object                                  | funct.ths object.ths                                     |
|-----------------------------------------------------|----------------------------------------------------------|
| medium<br>system type<br>functional area<br>setting | medium.ths<br>systype.ths<br>funcarea.ths<br>setting.ths |
| language                                            | lang.ths                                                 |

Each line of a file is a comma-delimited list of descriptors with the first word on the line being the

 $<sup>^3 \</sup>mbox{IBM PC/AT}$  is a trademark of International Business Machines Corp.

primary descriptor of that line. TABLE II shows a subset of the "function" common vocabulary. The first word of each line is the primary descriptor that will be used to define a component for this facet for all components described by one of the descriptors on that line. Given the set of descriptors "add, increment, total, sum" from the "function" thesaurus file, the user could enter any of the words as a legal input. If a user enters the word "sum," the thesaurus searches the data file of the respective facet. When sum is found, "add" is substituted for the user's input.

# TABLE II SAMPLE THESAURUS ENTRIES

add,increment,total,sum
close,release,detach,disconnect,free
compare,test,relate,match,check,verify
complement,negate,invert
measure,count,advance,size,enumerate,list

The thesaurus is accessed every time a user enters a descriptor (i.e., during cataloging and making queries). If the user enters a word not included in the thesaurus, (s)he is presented with a list from which to choose.

All of the supporting database functions are provided by source code reused from an earlier academic project (16 percent of the total lines of code are reused). Each of the data files are indexed and accessed using inverted lists. With each data file, there are three supporting files. TABLE III shows the data files with their respective supporting files and TABLE IV gives the purpose of each of the data files.

TABLE III

NAMES OF THE DATA FILES
WITH SUPPORTING
FILE NAMES

| Data File                                                                            | Word File                                                                            | Inverted List                                                                        | Inverted List Index                                                         |
|--------------------------------------------------------------------------------------|--------------------------------------------------------------------------------------|--------------------------------------------------------------------------------------|-----------------------------------------------------------------------------|
| ru.dta funct.ths object.ths medium.ths systype.ths funcarea.ths setting.ths lang.ths | ru.wrd funct.wrd object.wrd medium.wrd systype.wrd funcarea.wrd setting.wrd lang.wrd | ru.inv funct.inv object.inv medium.inv systype.inv funcarea.inv setting.inv lang.inv | ru.vdx funct.vdx object.vdx medium.vdx systype.vdx funcarea.vdx setting.vdx |

TABLE IV
FILE EXTENSION DEFINITIONS

| File Extension | Definition                                                                                            |  |  |
|----------------|----------------------------------------------------------------------------------------------------|--|--|
| .wrd           | contains all words in the data file with their line numbers that are used to create the inverted list |  |  |
| .inv           | an inverted list for the data file                                                                    |  |  |
| .vdx           | the index file for the inverted list                                                                  |  |  |

The thesaurus was developed with the intended use of cataloging Operating Systems II class projects and their components as entries. This is a domain-specific implementation as was the implementation used at CONTEL by Prieto-Diaz [PR91]. It is possible to change the domain orientation by changing the common vocabulary in the thesaurus data files.

For this prototype implementation, the vocabulary consists of those terms needed to define the set of software components used as sample input. The list was limited to those terms needed to give an adequate sampling of the programs usefulness. Developing a comprehensive vocabulary for the operating systems domain is beyond the scope of this thesis.

#### User Interface

The prototype has three major sub-sections: adding components, querying the system for candidate components, and the common vocabulary or thesaurus.

The system is menu driven with the video display partitioned into multiple text windows. With few exceptions, pressing one key is all that is required to maneuver through the program. Figure 2 shows the opening menu where the user is presented with three choices. Each of the prompts are self-explanatory.

Software Repository.

(A)dd a component to the system.(Q)uery the system for a component.(E)xit to DOS.

Make your selection ---

Figure 2. Software Library Program Opening Menu.

After electing to add a component to the repository, the user is prompted for the component name; the system must be able to find the component before it can be added to the repository. When the system is ready for the user to assign attributes to the module, the user will see the screen shown in Figure 3.

Attributes are entered as prompted. After all the descriptors have been input, the user is given a chance to make changes. When the descriptors are accepted, the component will be added to the system. No maintenance is required for this phase of the system.

When the user chooses Q at the opening menu, the system updates the Software Attribute Database (SADB) to insure that additions are included. The entering of attributes for

a query is done exactly as assigning attributes to a new component.

At each of the following prompts, enter the attribute that best describes this module or press ENTER to choose from a list.

CPU.C

1. Function:

Assigning attributes

FUNCTION is the action of the component.

Figure 3. Data Entry Screen.

When the list of desired attributes has been accepted, SADB is searched for all components that meet one or more of the desired attributes. After all exact matches are displayed, the user is presented with a message at the bottom of the screen containing a component name and the percentage of the attributes matched. The user can make the decision to view or bypass a component.

After all the possible candidates have been viewed or passed by, the user is asked if (s)he wants to keep the list of candidates. If a negative response is given, the list is discarded and the program returns to the main menu. If

accepted, the user is prompted for a file name and up to two lines of comments. Then the candidates with their attributes are dumped into the given file. While viewing the result of a system query, the user can press D and the system will display the facet definition at the bottom of the screen.

During the assigning of attributes and while making queries of the system, the thesaurus is available by pressing the ENTER key. When the key is pressed, a list of possible choices for the current facet is displayed on the right side of the screen. Also, if the user enters a descriptor not included in the common vocabulary, a list will appear on the right side of the screen. By selecting a letter corresponding to one of the given choices, the program inserts the selected descriptor. N and P are pressed to get the next and previous lists (see Figure 4).

The user cannot make any changes to the software repository from inside the program except for the addition of modules. To delete components from SADB, any ASCII text editor can be used. Each new line in the data file named ru.dta is a set of component descriptors. The line is a comma-delimited list containing the component name, function, object, medium, system type, functional area, setting, and language in that order. A ninth entry may be present if the user has assigned a custom attribute from a user-supplied thesaurus file. To delete a component from

SADB, the user must find the line containing its name and delete it. The next time the system is used to make a query, the SADB supporting files will be updated automatically.

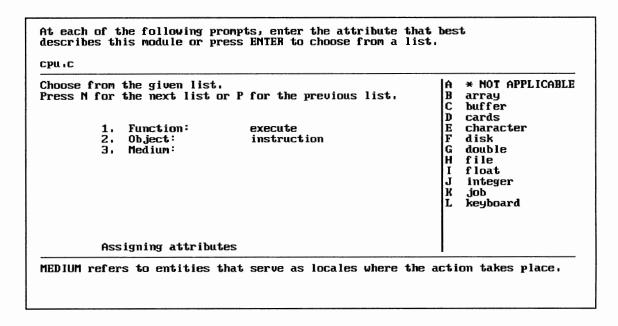

Figure 4. Data Entry Screen with Thesaurus.

To update one of the common vocabulary lists, any ASCII text editor can be used. The thesaurus entries are stored in a comma-delimited list with the first word of the list being the primary key for that particular set of descriptors. Each line of descriptors must be terminated with a carriage return (new line character, "\n"). The user can add or delete lines of descriptors. Also the user can add to or delete from the existing words. After changes are

made, at least one of the supporting files for the particular facet must be deleted. The next time the thesaurus accesses the list for the updated facet, its supporting files will be updated.

# Sample Queries

The test data for this prototype implementation consists of components of varying lengths and purposes. Programs, of three programmers from a graduate level operating systems course, were broken into code segments of varying sizes based on each programmer's comments. A total of forty-three components were cataloged using the prototype.

Components range in size from three lines (simple string manipulations) to more than 700 lines. Some of the larger modules consist of multiple C functions that work in concert to accomplish an assigned task; in other cases, a module consists of a single function (some containing more that 250 lines of code). As expected, it was found that the smaller, more specialized the component, the easier it was to classify.

Using the program specification [SA91] that was used to develop the programs in the data set, a set of queries were developed to find components to meet the requirements of the principal routines: loader, memory, cpu, spooler, and scheduler (shown in order in TABLE V). The queries were

performed using four and six facets. Because this is a domain-specific implementation, the system type and setting facets were omitted from one set of queries. This was done to determine if the removal of the aforementioned facets changed the results of the queries measurably. There is a small set of components of a generic nature that can be used in any setting or system type as needed; however, in this sampling, their presence is insignificant.

TABLE V
SAMPLE SYSTEM QUERIES

| Function | Object      | Medium  | System Type      | Funct. Area       | Setting  |
|----------|-------------|---------|------------------|-------------------|----------|
| load     | job         |         | operating system | job io            | academic |
| access   | memory      | array   | operating system | memory management | academic |
| execute  | instruction | integer | operating system | processing        | academic |
| reads    | card stack  |         | operating system | job io            | academic |
| schedule | jobs        |         | operating system | scheduling        | academic |

As can be seen in TABLE V, the medium column is not used in every query. If a dominant medium could not be identified in a component during the cataloging of the component or in a component's specification, as in the case of the queries in TABLE V, it was omitted.

### Query Results

To accomplish a partial validation of this prototype implementation, ten sample queries were completed; five queries using four facets (function, object, medium, functional area), and five queries using six facets (function, object, medium, system type, functional area, setting). The language facet was not used as a descriptor for queries because all of the components in the system are written in the same language, so this facet would not provide any useful information during a query.

Because the prototype finds every component in the system that meets one or more facets, the queries using six facets list some candidate components that meet only the system type and setting, or both. In this domain-specific implementation with the given data set, these facets do not provide any useful information. TABLE VI gives a summary of the number of components found using both four and six facets.

The left column of TABLE VI shows the number of attributes matched (i.e., if six attributes are entered as a query, "Exact" indicates an exact match of all the requested attributes; -1 indicates that five attributes are matched; -2 indicates that four attributes are matched; etc.). Columns s<sub>1</sub> through s<sub>5</sub> give the number of components found in samples 1 through 5 for the given number of facets.

TABLE VII shows at what point a search should be considered successful. As previously stated, the prototype delivers all components that meet one or more of the requested attributes. At some point, the components returned are of little or no value because of the particular facets matched. Because the results are based solely on attributes matched, an additional or alternate method must be developed to discriminate between the particular facets matched. This is a topic for future study. But for the purposes of this prototype, any component that is returned that contains two or more mismatched attributes should be discarded. The components represented in TABLE VII above the double line should be considered valid candidates, those below, invalid.

TABLE VI SUMMARY OF QUERIES

|            | Four Facets    |                |                |                | Six Facets     |                |                |                |                |                |  |
|------------|----------------|----------------|----------------|----------------|----------------|----------------|----------------|----------------|----------------|----------------|--|
|            | s <sub>1</sub> | s <sub>2</sub> | s <sub>3</sub> | s <sub>4</sub> | s <sub>5</sub> | s <sub>1</sub> | s <sub>2</sub> | s <sub>3</sub> | s <sub>4</sub> | s <sub>5</sub> |  |
| Exact      | 2              | 3              | _              | 2              | 2              | 2              | 3              | _              | 2              | 2              |  |
| -1         | 2              | _              | 3              | _              | _              | 2              | _              | 3              | _              | _              |  |
| -2         | 3              | _              | 2              | _              | 3              | 4              | _              | 2              | 1              | 3              |  |
| <b>-</b> 3 | _              | 3              | 4              | _              |                | 14             | 3              | 2              | 15             | 16             |  |
| -4         | _              | _              | _              | _              | _              | _              | 13             | 13             | _              | _              |  |
| <b>-</b> 5 | _              | _              | _              | _              |                | _              | _              | 1              | _              |                |  |
| Total      | 7              | 6              | 9              | 2              | 5              | 22             | 19             | 21             | 18             | 21             |  |

TABLE VII
SUMMARY OF VALID AND INVALID QUERIES

|            | Four Facets    |                |                |                | Six Facets     |                |                |                |                |                |  |
|------------|----------------|----------------|----------------|----------------|----------------|----------------|----------------|----------------|----------------|----------------|--|
|            | s <sub>1</sub> | s <sub>2</sub> | s <sub>3</sub> | s <sub>4</sub> | s <sub>5</sub> | s <sub>1</sub> | s <sub>2</sub> | s <sub>3</sub> | s <sub>4</sub> | s <sub>5</sub> |  |
| Exact      | 2              | 3              |                | 2              | 2              | 2              | 3              | _              | 2              | 2              |  |
| -1         | 2              | _              | 3              | _              | _              | 2              | _              | 3              | _              | _              |  |
| -2         | 3              | _              | 2              | _              | 3              | 4              | _              | 2              | 1              | 3              |  |
| -3         | _              | 3              | 4              | _              | _              | 14             | 3              | 2              | 15             | 16             |  |
| -4         | _              | _              | _              | _              | _              | _              | 13             | 13             | _              | _              |  |
| <b>-</b> 5 | _              | _              | _              |                | _              | _              | _              | 1              | _              | _              |  |
| Total      | 7              | 6              | 9              | 2              | 5              | 22             | 19             | 21             | 18             | 21             |  |

#### CHAPTER IV

### SUMMARY AND FUTURE WORK

The aim of this thesis was to identify an accurate software catalog interface capable of correctly identifying software components and hence enabling their retrieval. The vehicle used to accomplish this was a partial, prototypical implementation of a software library.

Using the faceted cataloging scheme of Prieto-Diaz and Freeman [PF87] in a domain-specific library, it was decided that two facets (system type and setting) should be eliminated from the query process. This is due to the narrowness of the focus of the domain. As was reported in Chapter III, within the sample domain of this thesis, the results were the same with or without the use of the system type and setting for valid queries.

The interface developed as part of this thesis can be instantiated into different domains by changing the vocabulary. Also, it can be used at different levels of reuse other than source code such as design, specification, or object code levels.

In order to validate the prototype fully, it must be installed in an industrial setting to verify its performance

over time. A system librarian would enhance the usefulness of the library by standardizing component descriptions. The program itself is easy to use, but the task of defining the software components is a time-consuming effort; time that a typical programmer may not care to expend (invest) to accomplish the task correctly. Programmers would have to be encouraged to develop their components with reusability in mind as was done at GTE DS and CONTEL [PR91].

To enhance the usefulness of this prototype implementation, the maintenance functions need to be automated. Also, the system needs a method to refine the results of the queries. The user should be given an indicator of the complexity required to modify the component to meet his/her need.

Future study is needed to determine the method used to store components ("assets" as defined by Prieto-Diaz [PR91]) most efficiently. Data compression may be one method to integrate into this prototype in its current form.

For the concept of reusability to become a widespread reality, it will require dedicated software librarians to accomplish the task of managing the repositories that will grow with time. This may open other specialized areas within the field of computer science.

#### BIBLIOGRAPHY

- [BA90] Basili, Victor R., "Viewing Maintenance as Reuse-Oriented Software Development," *IEEE Software*, January 1990, pp. 19-25.
- [BP89a] Biggerstaff, Ted and Alan J. Perlis, Software Reusability: Concepts and Models, Addison-Wesley Publishing Co., Vol. 1, 1989.
- [BP89b] Biggerstaff, Ted and Alan J. Perlis, Software Reusability: Applications and Experience, Addison-Wesley Publishing Co., Vol. 2, 1989.
- [BP90] Bollinger, T.B. and S.L. Pfleeger, "Economics of Reuse: Issues and Alternatives," *Information and* Software Technology, December 1990, pp. 643-652.
- [BR87] Biggerstaff, Ted and Charles Richter, "Reusability: Framework, Assessment, and Directions," *IEEE Software*, March 1987, pp. 41-49.
- [CB91] Caldiera, Gianluigi and Victor Basili, "Identifying and Qualifying Reusable Software Components," *IEEE Computer*, February 1991, pp. 61-70.
- [CH84] Cheatham, Jr., T.E., "Reusability Through Program Transformations," *IEEE Transactions on Software Engineering*, Vol. SE-10, No. 5, September 1984, pp. 589-594.
- [CL84] Cheng, Thomas T., Evan D. Lock, and Noah S. Prywes,
  "Use of Very High Level Languages and Program Generation by Management Professionals," *IEEE Transactions on*Software Engineering, Vol. SE-10, No. 5, September
  1984, pp. 552-563.
- [CO90] Cox, Brad J., "Planning the Software Industrial Revolution," *IEEE Software*, November 1990, pp. 25-33.
- [CU85] Curran, Anne Marie, On Design and Implementation of an Environment for Reusable Software, Ph.D. Dissertation, University of Southern California, May 1985.

- [FG89] Frakes, W.B. and P.B. Gandel, "Representation Methods for Software Reuse," Proceedings of Ada Technology in Context: Application, Development, and Deployment, Pittsburgh, Pennsylvania, October 1989, pp. 302-314.
- [FG90] Frakes, W.B. and P.B. Gandel, "Representing Reusable Software," *Information and Software Technology*, December 1990, pp. 653-664.
- [GO86] Goguen, Joseph A., "Reusing and Interconnecting Software Components," *IEEE Computer*, Vol. 19, February 1986, pp. 16-28.
- [JA88] Jaeschke, Rex, Portability and the C Language, Hayden Books, Indianapolis, Indiana, 1988.
- [KG87] Kaiser, Gail E. and David Garlan, "Melding Software Systems from Reusable Building Blocks," *IEEE Software*, July 1987, pp. 17-24.
- [KE84] Kernighan, Brian W., "The UNIX System and Software Reusability," *IEEE Transactions on Software Engineering*, Vol. SE-10, No. 5, September 1984, pp. 513-518.
- [KS90] Kazerooni-Zand, M., M. H. Samadzadeh, and K.M. George, "ROPCO: An Environment for Micro-Incremental Reuse," Proceedings of the IEEE International Phoenix Conference on Computers and Communications, Scottsdale, Arizona, March 1990, pp. 347-354.
- [MA84] Matsumoto, Yoshihiro, "Some Experiences in Promoting Reusable Software: Presentation in Higher Abstract Levels," *IEEE Transactions on Software Engineering*, Vol. SE-10, No. 5, September 1984, pp. 502-513.
- [PA90] Purtilo, James M. and Joanne M. Atlee, "Improving Module Reuse by Interface Adaptation," Proceedings of the International Conference on Computer Languages, New Orleans, Louisiana, March 1990, pp. 208-217.
- [PF87] Prieto-Diaz, Rubén and Peter Freeman, "Classifying Software for Reusability," *IEEE Software*, January 1987, pp. 6-16.
- [PR91] Prieto-Diaz, Rubén, "Implementing Faceted Classification for Software Reuse," Communications of the ACM, May 1990, pp. 88-97.
- [SA91] Samadzadeh, Mansur H., "Operating Systems II Course Project Specification," Oklahoma State University, Stillwater, Oklahoma, Spring 1991.

- [SC90] Schaefges, Thomas M., Chatterbox Reference Manual, Courseware Applications, Inc., Champaign, Illinois, 1990.
- [SO89] Sommerville, Ian, Software Engineering, Addison-Wesley Publishing Co., Third Edition, 1989.
- [ST84] Standish, Thomas, "An Essay on Software Reuse," *IEEE Transactions on Software Engineering*, Vol. SE-10, No. 5, September 1984, pp. 494-497.

**APPENDIXES** 

# APPENDIX A

SOFTWARE REPOSITORY USER'S GUIDE

### SOFTWARE REPOSITORY

### USER'S GUIDE

### 1. General Overview

This program is used to catalog software components using the faceted cataloging scheme presented by Rubén Prieto-Diaz and Peter Freeman [PF87], and to retrieve components from the software repository. This implementation is aimed at cataloging components at the source code level. The system has three major sub-sections: adding components, querying the system for candidate components, and the common vocabulary or thesaurus.

## 2. Adding Components

At the opening menu, you will be presented with three choices as follows.

The Opening Menu

Software Repository.

(A)dd a component to the system.
(Q)uery the system for a component.
(E)xit to DOS.

Make your selection ---

Choose A to add a component to the repository. The prompts are self-explanatory. Next you will be prompted for the component name; the system must be able to find the component before allowing it to be added to the repository. When the system is ready for you to assign attributes to the module, you will see the following screen.

### Attribute Assignment Screen

|           | of the following prompts, enter the attribute that best s this module or press ENTER to choose from a list. |
|-----------|----------------------------------------------------------------------------------------------------|
| сри.с<br> |                                                                                                    |
|           |                                                                                                    |
|           | 1. Function:                                                                                                |
|           |                                                                                                    |
|           |                                                                                                    |
|           |                                                                                                    |
|           | Assigning attributes                                                                                        |
| FUNCT ION | is the action of the component.                                                                             |
|           |                                                                                                    |

Enter the attributes as prompted. After all the descriptors have been input, you can make any changes. When you accept the entered list of descriptors, your component will be added to the system.

### 3. Making Queries of the System

From the opening menu choose Q. The system will then update the Software Attribute Database (SADB) to insure that the additions can be found. When making a query, enter the desired attributes just as you did when adding a component to the repository.

When you have accepted the list of desired attributes, SADB is searched for all components that meet one or more of the desired attributes. After all exact matches are displayed, a message will appear at the bottom of the screen containing a component name and the percentage of the attributes matched. If you wish to view the components attributes, press Y. After all the possible candidates have been view or passed by, you will be asked whether you want to keep the list of candidates. If you decline, the list is discarded and you are returned to the main menu. If you accept, you are prompted for a file name and up to two lines of comments. Subsequently, the candidates with their attributes are dumped into the file you have entered. viewing the result of a system query, you can press D and the system will display the facet definition at the bottom of the screen.

### 4. Using the Thesaurus

During the assigning of attributes and while making queries of the system, the thesaurus is available by pressing the ENTER key. When the key is pressed, a list of

possible choices for the current facet is displayed on the right side of the screen. Also, If you enter a descriptor not included in the common vocabulary, a list will appear on the right side of the screen. Select the letter corresponding to your choice and the program will insert it for you. You may press N or P to get the next or previous lists.

Facet Options for the Attributes

| CPU · C                                                                              |                            |                                                                            |
|--------------------------------------------------------------------------------------|----------------------------|----------------------------------------------------------------------------|
| Choose from the given list.<br>Press N for the next list or P for the previous list. | A<br>B<br>C<br>D           | * NOT APPLICABLE<br>array<br>buffer<br>cards                               |
| 1. Function: execute 2. Object: instruction 3. Medium:                               | E<br>G<br>H<br>I<br>K<br>L | character<br>disk<br>double<br>file<br>float<br>integer<br>job<br>keyboard |
| Assigning attributes                                                                 |                            |                                                                            |

### 5. Miscellaneous

You cannot make any changes to the software repository from inside the program except for the addition of modules. To update the common vocabulary or to delete components from

the system, see the System Administrator's Guide (Appendix B).

You may develop your own additional facet, if you so desire, to further define your software component(s). To do this, you need an ASCII text editor. Give the file whatever name you desire. In the file, arrange the descriptors so that each new line contains a new set of descriptors as shown below.

### SAMPLE THESAURUS ENTRIES

add,increment,total,sum
close,release,detach,disconnect,free
compare,test,relate,match,check,verify
complement,negate,invert
measure,count,advance,size,enumerate,list

Each line must be terminated with a carriage return. As the C programming language is case sensitive, all searches of the descriptors are done in lowercase. Only the first word of the line can contain both upper and lowercase letters.

Make sure the first word is the way you want is displayed.

All remaining letters and words on the line should be in lower case to facilitate the search routines.

During the assigning of attributes or while making a query, you will be presented with an eighth prompt:

"Other." At this prompt enter the user-defined facet. The

program will then prompt you for the file name of the file containing the common vocabulary for this facet. It is also possible to assign a second attribute from one of the program thesaurus files by entering the proper file name at the prompt.

# APPENDIX B

SOFTWARE REPOSITORY SYSTEM ADMINISTRATOR'S GUIDE

### SOFTWARE REPOSITORY

### SYSTEM ADMINISTRATOR'S GUIDE

### 1. General Overview

This program is used to catalog software components using the faceted cataloging scheme presented by Rubén Prieto-Diaz and Peter Freeman [PF87], and to retrieve components from the software repository. This implementation is aimed at cataloging components at the source code level. The system has three major sub-sections: adding components, querying the system for candidate components, and the common vocabulary or thesaurus.

## 2. Adding Components

At the opening menu, the user is presented with three choices as follows.

The Opening Menu

Software Repository.

(A)dd a component to the system.(Q)uery the system for a component.(E)xit to DOS.

Make your selection ---

Choice A is for adding a component to the repository. The prompts are self-explanatory. Next the user is prompted for the component name; the system must be able to find the component before it can be added to the repository. When the system is ready for the user to assign attributes to the module, the user will see the following screen.

### Attribute Assignment Screen

| of the following prompts, enter the attribute that best<br>s this module or press ENTER to choose from a list. |                                                                                       |
|----------------------------------------------------------------------------------------------------|---------------------------------------------------------------------------------------|
|                                                                                                    |                                                                                       |
|                                                                                                    |                                                                                       |
| 1. Function:                                                                                                   |                                                                                       |
|                                                                                                    |                                                                                       |
|                                                                                                    |                                                                                       |
|                                                                                                    |                                                                                       |
| Assigning attributes                                                                                           |                                                                                       |
| is the action of the component.                                                                                |                                                                                       |
|                                                                                                    |                                                                                       |
|                                                                                                    | this module or press ENTER to choose from a list.  1. Function:  Assigning attributes |

The user enters the attributes as prompted. After all the descriptors have been input, the user can make changes. When the descriptors are accepted, the component will be

added to the system. No maintenance is required for this phase of the system.

### 3. Making Queries of the System

Once the user chooses Q at the opening menu, the system updates the Software Attribute Database (SADB) to insure that the additions are included. The entering of attributes for a query is done exactly as assigning attributes to a new component. When the list of desired attributes has been accepted, SADB is searched for all components that meet one or more of the desired attributes. All exact matches are displayed automatically. Subsequently, the user is presented with a message at the bottom of the screen containing a component name and the percentage of the attributes matched. The user can make the decision to view a component based on the number of attributes matched.

After all the possible candidates have been view or passed by, the user is asked if (s)he wants to keep the list of candidates. If a negative response is given, the list is discarded and the program returns to the main menu. If accepted, the user is prompted for a file name and up to two lines of comments. Subsequently, the candidates with their attributes are dumped into the file. While viewing the result of a system query, the user can press D and the system will display the facet definition at the bottom of the screen.

## 4. Using the Thesaurus

During the assigning of attributes and while making queries of the system, the thesaurus is available by pressing the ENTER key. When the key is pressed, a list of possible choices for the current facet is displayed on the right side of the screen. Also, if the user enters a descriptor not included in the common vocabulary, a list will appear on the right side of the screen. By selecting a letter corresponding to one of the given choices, the program inserts the selected attribute. N and P are presented to get the next and previous lists.

Facet Options for the Attributes

| ери (с                                                                                                    |                                                                                                    |
|----------------------------------------------------------------------------------------------------|----------------------------------------------------------------------------------------------------|
| Choose from the given list.  Press N for the next list or P for the previous list.  1. Function: execute 2. Object: instruction 3. Medium: | A * NOT APPLICABLE B array C buffer D cards E character F disk G double H file I float J integer K job L keyboard |
| Assigning attributes                                                                                                    |                                                                                                    |

### 5. Updating SADB

NOTE: The user cannot make any changes to the software repository from inside the program except for addition of modules. It is recommended that the user not make any deletions from SADB.

For deletion of components from SADB, use any ASCII text editor. Each new line in the data file named ru.dta is a set of component descriptors. The line is a commadelimited list containing the component name, function, object, medium, system type, functional area, setting, and language in that order. A ninth entry may be present if the user has assigned a custom attribute from a user supplied thesaurus file.

To delete a component from SADB, find the line containing its name and delete it. The next time the system is used to make a query, the SADB supporting files will be updated automatically.

6. Updating the Thesaurus/Common Vocabulary
NOTE: It is recommended that the user not be allowed to
make changes to the thesaurus data files to avoid
compromising the integrity of the supporting thesaurus.

ASCII text editor. The thesaurus entries are stored in a comma-delimited list with the first word of the list being the primary key for that particular set of descriptors.

Each line of descriptors must be terminated with a carriage

return. It is recommended that the System Administrator perform all additions and deletions. After changes are made, at least one of the supporting files for the particular facet must be deleted. The next time the thesaurus accesses the list for the updated facet, its supporting files will be updated. The facets used for this program and the associated file names of their respective thesauruses are:

function - funct.ths
object - object.ths
medium - medium.ths
system type - systype.ths
functional area - funcarea.ths
setting - setting.ths

A thesaurus file for language (lang.ths) is included for information only; language is not used as a parameter during queries.

NAMES OF THE DATA FILES WITH THEIR SUPPORTING FILES

| Data File                                                                            | Wrd File                                                                             | Inverted List                                                                        | Inverted List Index                                                         |
|--------------------------------------------------------------------------------------|--------------------------------------------------------------------------------------|--------------------------------------------------------------------------------------|-----------------------------------------------------------------------------|
| ru.dta funct.ths object.ths medium.ths systype.ths funcarea.ths setting.ths lang.ths | ru.wrd funct.wrd object.wrd medium.wrd systype.wrd funcarea.wrd setting.wrd lang.wrd | ru.inv funct.inv object.inv medium.inv systype.inv funcarea.inv setting.inv lang.inv | ru.vdx funct.vdx object.vdx medium.vdx systype.vdx funcarea.vdx setting.vdx |

Below are the purposes and contents of the supporting files.

- .wrd contains all words in the data file with their line numbers that are used to create the inverted list
- .inv an inverted list for the data file
- .vdx the index file for the inverted list

# APPENDIX C

PROGRAM SOURCE CODE LISTING

```
/*
* PROGRAMMER: JOE E. SWANSON
* SSN: 441-68-2360
* COMSC 5000 Thesis and Research
* Summer 1991
/* ru.h */
#include <stdio.h>
#include <string.h>
#include <stdlib.h>
#include <graph.h>
enum color {
        Black,
        Blue,
        Green,
        Cyan,
        Red,
        Magenta,
        Brown,
        White,
        Dgray,
        Light blue,
        Lgreen,
        Lcyan,
        Lred,
        Light_magenta,
        Yellow,
        Bwhite,
        };
enum {
                                 /* buffer size */
        Buf size =
                    257,
        FW
                 =
                    25,
                                  /* field width */
        LEN
                 = 81,
        Required =
                     1,
        Optional =
                     2,
        };
typedef enum { FALSE, TRUE } BOOLEAN;
void screens(int screen);
#define cls
                          _clearscreen (_GCLEARSCREEN)
                          _clearscreen (_GWINDOW)
#define clw
                          _settextposition
#define gotoxy
#define _ot
                          _outtext
                          _settextwindow(1,1,25,80); \
#define window0
                           _settextcolor(White)
```

```
#define menuwindow
                           screens(9); settextwindow(7,15,18,65);\
                           settextcolor(White)
                           screens(8); _settextwindow(23,1,25,80);\
#define windowmsg
                           _settextcolor(Cyan)
#define window1
                           screens(1); settextwindow(1,1,4,80); \
                           settextcolor(White)
                          _settextwindow(6,1,8,59); \
#define window2
                           _settextcolor(Light_magenta)
#define window3
                          _settextwindow(10,10,21,59); \
                            settextcolor(Yellow)
                           screens(7); _settextwindow(6,61,21,80); \
#define windowthes
                           settextcolor(Bwhite)
                          _settextwindow(6,1,21,18); \
#define window4
                           settextcolor(Lcyan)
#define window5
                          settextwindow(6,19,21,38); \
                           _settextcolor(Lred)
#define window6
                          _settextwindow(6,39,21,59); \
                           _settextcolor(White)
#define Read
                          "r+"
#define Write
                          "w+"
                          "a+"
#define Append
#define Hline
typedef struct invert {
          char key[FW];
          long offset;
          } INVERTNDX;
typedef struct component {
          char comp name[LEN],
                                 /* component name */
                  function[LEN,
                object[LEN],
                medium[LEN],
                system type[LEN],
                funct_area[LEN],
                setting[LEN],
                language[LEN],
                other[LEN];
                } COMPONENT;
BOOLEAN chg_attribute(COMPONENT *, char);
BOOLEAN respond(void);
char *sgets(char *string,int length,char *stream);
int check_path(char input[], char varname[], int flag);
void attr_def(int);
```

```
void get_attr(int row,char attr[],char facet[],char thesdta[]);
void hyper(char [], char []);
void open_file(FILE **, char [], char [], char []);
void query(char ifname[],char invfile[],char vdxfile[]);
void sort(char input[]);
void thesaurus(char code,char key[],char dtafile[]);
void trap(int, char [], char []);
void unique(char file_name[]);

char otext[LEN]; /* global string for outtext */
```

```
/*
* PROGRAMMER: JOE E. SWANSON
* SSN: 441-68-2360
* COMSC 5000 Thesis and Research
* Summer 1991
#include "ru.h"
#include <conio.h>
#define
             cbuffer
                          10001
                            /* FUNCTION PROTOTYPES */
BOOLEAN chg attribute(COMPONENT *, char);
BOOLEAN does_exist(char []);
BOOLEAN respond(void);
char menu(void);
char *read_attr(char [], char []);
COMPONENT *read attributes(char *, COMPONENT *);
void add component(void);
void assign_attributes(char *, char *);
void attr def(int);
void db update(void);
void get attr(int row,char attr[],char facet[],char thesdta[]);
void get other filename(char name[LEN]);
void invert(char inputfile[],char invfile[],char vdxfile[]);
void thesaurus(char code, char key[], char dtafile[]);
***************************
* This program prompts the user for an input file. If the file exists,
* then the user is asked if the input file has been assigned attributes.
* If a negative response is given, the user is prompted for the
* attributes, else the module is added to the system.
void main(void)
 BOOLEAN add_flag = TRUE;
                           /* set when component added */
 cls:
 _wrapon (_GWRAPOFF);
                            /* truncate at window's edge */
                            /* look for DOS sort.exe */
 check path("sort.exe", "PATH", 1);
 /* if no components have been previously added go directly to
  * add component */
```

```
if (!check_path("ru.dta","",Optional))
 _ot("The reuse database is empty.");
  _ot(" Do you wish to add components? [Y/N] ");
  gotoxy(1,70);
 if(respond()) add_component();
  else exit(0);
}
if (check path("ru.dta","",Optional));
                                /* components have not been added */
{
  cls;
  exit(0);
}
while (TRUE)
  cls;
  switch(menu())
    case 'A':
      cls;
      add flag = TRUE;
      add component();
      cls;
      break;
    case 'E':
      cls;
      window2;
      ot("Do you want to exit to the operating system? [Y/N] ");
      gotoxy(1,53);
      if (respond())
      {
        window0;
        cls;
        exit(0);
      }
      break;
    case 'Q':
      cls;
                           /* CREATE/UPDATE supporting files */
      if (add flag)
        db update();
        add flag = FALSE;
                              /* begin processing the query */
      query("ru.dta", "ru.inv", "ru.vdx");
      break;
```

```
default: break;
   } /* switch */
 } /* while */
} /* main
***************** chg attribute ******************
***********************
* This function is called if an entered attribute is to be changed.
BOOLEAN chg attribute(COMPONENT *current,char flag)
 char buffer[LEN];
 int x;
 window1;
 clw;
 windowmsg;
 clw;
 window3;
 gotoxy(9,1);
 ot("Are the above attributes correct? [Y/N] ");
 gotoxy(9,42);
 if (respond())
   x = FALSE;
 else
  window1;
   _ot("Enter the attribute that best describes this facet of the ");
   ot("component.");
   window3;
   gotoxy(11,1);
   ot("Enter the number of the attribute to change -- ");
   buffer[0] = (char) getche();
   gotoxy(11,1);
                                            ");
   ot("
   x = atoi(buffer);
   gotoxy(x,1);
   ot("
                                             ");
   switch(x)
      get attr(1,current->function, "Function: ", "funct.ths");
     break;
    case 2:
      get attr(2,current->object, "Object: ", "object.ths");
```

```
break;
     case 3:
       get_attr(3,current->medium,"Medium:","medium.ths");
       break;
     case 4:
       get_attr(4,current->system_type,"System Type:","systype.ths");
       break;
     case 5:
       get_attr(5,current->funct_area, "Functional Area:",
                                                 "funcarea.ths");
       break;
     case 6:
       get_attr(6,current->setting,"Setting:","setting.ths");
       break;
     case 7:
       if (flag == 'a')
         get_attr(7,current->language,"Language:","lang.ths");
       break;
     case 8:
       buffer[0] = '\0';
       get_attr(8,current->other,"Other:",buffer);
     default: break;
   } /* switch */
   x = TRUE;
 } /* else */
 return x;
} /* change attribute
```

```
/************************
********************** does exist *********************
************************
* This function does a linear search through the software attribute
* database to determine if the inputfile previously existed or if an
* identical file name is found.
BOOLEAN does_exist(char fname[])
 BOOLEAN flag = FALSE;
 char *ptr, line[Buf_size];
 FILE *fp;
 open file(&fp,Read, "ru.dta", "does exist");
 while (fgets(line, Buf size, fp) != NULL)
   ptr = strtok(line,",");
   if (strcmp(fname,ptr) == 0)
    window1;
    clw;
    sprintf(otext, "Component %s previously added. SKIPPING!\n",
                                                  fname);
    _ot(otext);
    sprintf(otext, "press any key to continue...");
    _ot(otext);
    getch();
    flag = TRUE;
    break;
   }
 }
 fclose(fp);
 return flag;
} /* does exist
*******************************
```

```
***************************** respond ***********************
* This function prompts the user for a Y or N response.
BOOLEAN respond(void)
{
 char x;
 struct recoord oldpos; /* catch current cursor position */
 oldpos = _gettextposition();
 do
 {
  x = (char) toupper(getche());
  gotoxy(oldpos.row,oldpos.col);
 while ((x) != 'N' \&\& (x) != 'Y');
 return (x == 'Y') ? TRUE : FALSE;
} /* respond
************************ menu ***********************
************************************
* This function places a menu on the screen. The users choice is
* returned.
char menu(void)
 menuwindow;
 ot("Software Repository.");
 gotoxy(5,1);
 _ot("(A)dd a component to the system.");
 gotoxy(7,1);
 ot("(Q)uery the system for a component.");
 gotoxy(9,1);
 _ot("(E)xit to DOS.");
 gotoxy(12,1);
 ot("Make your selection -- ");
 return (char) toupper(getche());
```

```
} /* menu
*********************** read attr *********************
* This function reads one attribute from the buffer. The attribute is
* returned to the calling module.
char *read_attr(char buffer[],char sep[])
 char input[FW],
    *pchar,
    ch;
 if (buffer[0] != ',')
  pchar = strstr(buffer, sep);
  pchar++;
 else
  pchar = strstr(buffer, ", ");
  pchar++;
                   /* read data */
 if (buffer[0] != ',')
  strcpy(input,strtok(buffer,sep));
 else
  strcpy(input," ");
 strcpy(buffer,pchar);
 return input;
} /* read attr
```

```
* This function reads the attributes from the beginning of the input
* file. The attribute data file is checked, if the file is not
* currently in the database, it will be added. The attributes are
* passed back via the formal parameter list.
COMPONENT *read attributes(char *fname, COMPONENT *new)
 static char buffer[Buf size],
           *pchar,
                            /* char pointer */
           *temp;
 char ch = '\0';
 int x,
                     /* number of bytes read by fread */
    i;
 FILE *fp;
 open file(&fp,Read,fname, "read attributes");
 x = fread (buffer,1,Buf size-1,fp);
 fclose(fp);
 pchar = strstr(buffer, " ");
                          /* remove opening comment */
 pchar++;
 strcpy(buffer,pchar);
                          /* read component name */
 for (i = 0; i < 30; i++) new->comp_name[i] = buffer[i];
 temp = strtok(new->comp name,",");
                          /* check to see if exist in module */
 pchar = strstr(fname, temp);
 if (pchar != NULL)
   strcpy(new->comp name,read attr(buffer,","));
   strcpy(new->function,read attr(buffer,","));
   strcpy(new->object,read_attr(buffer,","));
   strcpy(new->medium,read attr(buffer,","));
   strcpy(new->system type, read attr(buffer, ", "));
   strcpy(new->funct_area,read attr(buffer,","));
   strcpy(new->setting,read attr(buffer,","));
   strcpy(new->language,read_attr(buffer,","));
   strcpy(new->other,read attr(buffer,","));
 }
 else
    window1;
    clw;
     ot("The specified module does not contain parameters.\n");
    new = NULL;
```

```
}
 return new;
} /* read attributes
**************** add component *******************
**************************
* This function is called when a component is being added to the system.
* It calls the necessary functions for attribute assignment, reading of
* the attributes from the module, and adding the new info to the system
* information.
void add component(void)
 BOOLEAN exist;
 char ifname[LEN],
     *pchar,
     path[LEN], drive[3], dir[3], fname[9], ext[5],
     added[Buf size] = "";
 static char buffer[cbuffer];
 COMPONENT current,
         *curr = NULL;
 FILE *fp;
 int x, i = 0;
 static int col = 1, row = 1;
 while (TRUE)
   window1;
   clw;
                          /* prompt user for file name */
   gotoxy(1,1);
   ot("Enter the name of the new component: ");
   fflush(stdin);
   gets(path);
   strlwr(path);
                   /* change to lowercase */
                    /* change \ to / to avoid escape char in path */
   while ((pchar = strstr(path,"\\")) != NULL)
    pchar[0] = '/';
   while((fp = fopen(path,Read)) == NULL)
    window1;
    clw;
    _ot("New component cannot be found. Enter new component \
```

```
name.\n");
      _ot("(You may need to include the correct path. (Q)uit)");
      gotoxy(1,60);
      fflush(stdin);
      gets(path);
      strlwr(path);
                           /* change \ to / to avoid escape char in path */
      while ((pchar = strstr(path,"\\")) != NULL)
        pchar[0] = '/';
      if (path[0] == 'q')
        return;
    }
    fcloseall();
    splitpath(path, drive, dir, fname, ext);
    strcpy(ifname, fname);
    strcat(ifname,ext);
    if ((exist = does exist(ifname)) == FALSE)
    {
      assign_attributes(path, ifname);
      curr = read_attributes(ifname,&current);
    }
    if (!exist && curr != NULL)
      open_file(&fp,"a+","ru.dta","read_attributes");
      fprintf(fp, "%s, %s, %s, %s, %s, %s, %s, %s\n", current.comp name,
              current.function, current.object, current.medium,
              current.system type, current.funct area, current.setting,
              current.language,current.other);
      fclose(fp);
      window2;
      gotoxy(1,1);
      sprintf(otext, "%-14.14s ", ifname);
      strcat(added,otext);
      ot(added);
      col += 15;
      if(col >= 45)
        strcat(added, "\n");
        col = 0;
      }
      if (strlen(added) > 165)
        added[0] = '\0';
    }
    window1;
    clw;
    _ot("Do you wish to add another component? [Y/N] ");
```

```
gotoxy(1,47);
   if (!respond()) break;
 }
} /* add component
/**********************************
***************** assign attributes *******************
*************************
* This function takes a module that has not been assigned attributes and
* prompts the user for the appropriate attribute definitions.
* attributes are appended to the beginning of the input file.
***********************************
void assign_attributes(char *path, char *inputfile)
 COMPONENT current;
 static char buffer[cbuffer],
              *pchar,
            newfile[LEN] = "";
 FILE *fp, *ifp;
 int x;
 window1;
 clw;
  ot("At each of the following prompts, enter the attribute that \
best\n");
  ot("describes this module or press ENTER to choose from a list.");
 gotoxy(4,1);
 _ot(inputfile);
 window3;
 gotoxy(21,1);
 _ot("Assigning attributes");
 get_attr(1,current.function,"Function:","funct.ths");
 get attr(2,current.object,"Object:","object.ths");
 get attr(3,current.medium,"Medium:","medium.ths");
 get attr(4,current.system type, "System Type: ", "systype.ths");
 get_attr(5,current.funct_area, "Functional Area: ", "funcarea.ths");
 get attr(6,current.setting, "Setting: ", "setting.ths");
 get attr(7,current.language,"Language:","lang.ths");
 get attr(8,current.other, "Other: ", newfile);
 window1;
 clw;
 while (chg attribute(&current, 'a'));
 clw;
```

```
open file(&fp,Write,"work", "assign attributes");
 fprintf(fp,"/* %s,%s,%s,%s,%s,%s,%s,%s, */\n",inputfile,
      current.function, current.object, current.medium,
      current.system type, current.funct area, current.setting,
      current.language,current.other);
 open file(&ifp,Read,path,"assign attributes");
 while((x = fread(buffer,1,cbuffer,ifp)) != 0)
  fwrite(buffer,x,1,fp);
 fclose(ifp);
 fclose(fp);
 if (strcmp(path,inputfile) == 0)
  unlink(inputfile);
 rename ("work", inputfile);
} /* assign attributes
**********************
 This procedure opens the input and output files for this program.
void open file(FILE **fp,char type[],char name[],char module[])
 /* open input and output files */
 if ((*fp = fopen(name, type)) == NULL)
  window0;
  cls:
  trap(1001, name, module);
  exit(1001);
} /* open file */
```

```
********************* ERROR TRAPS ******************
**********************
* This function produces an error message when the input string does
* not match one of those specified in the program specification. This
* function is called by modules listed in the error messages.
void trap(int code, char filename[], char module[])
 fprintf(stderr,"\n==> ERROR\n");
 switch(code)
   case 1001 : fprintf(stderr,"INPUT/OUTPUT FILE NOT \
FOUND(IO 1001).\n");
             fprintf(stderr,"File \"%s\" not found in function \
\"%s.\"\n",filename,module);
             break;
   case 2001 : fprintf(stderr, "\nFile not properly sorted(%s2001).\
\n\n", module);
             break;
/* not used yet
   case 3001 : fprintf(stderr,"\n (3001).\n\n");
             break;
   case 3002 : fprintf(stderr,"\n (3002).\n\n");
             break;
   case 4001 : fprintf(stderr,"\n (4001).\n\n");
             break;
   case 4002 : fprintf(stderr, "\n (4002).\n\n");
             break;
   case 5001 : fprintf(stderr, "n (5001). n n");
             break;
*/
   default : fprintf(stderr,"******* FATAL ERROR *******\n\n\n");
           exit(999);
           break;
 } /* switch */
} /* trap */
```

```
***************** attribute definitions *****************
************************************
* This function lists the definitions of the respective attributes.
void attr def(int n)
 windowmsq;
 clw;
 switch(n)
   case 1:
     ot("FUNCTION is the action of the component.\n");
    break;
   case 2:
     ot("OBJECT is the object manipulated by the component.\n");
    break;
   case 3:
    _ot("MEDIUM refers to entities that serve as locales where ");
     ot("the action takes place.\n");
    break;
   case 4:
    _ot("SYSTEM TYPE refers to functionally identifiable, ");
    _ot("application-independent\n");
     ot("modules. Usually includes > 1 component.\n");
    break;
   case 5:
       ot("FUNCTIONAL AREA describes application-dependent \
activities.\n");
    break;
   case 6:
     ot("SETTING describes where the component is exercised.\n");
    break;
   case 8:
     ot("You may enter a user defined facet now.");
    break;
   default: break;
 } /* switch */
 window3;
} /* attr_def
*****************************
```

```
*************************
* This function prompts the user and returns the value input. All
* modifications to the input value are completed before it is returned.
void get attr(int row,char attr[],char facet[],char thesdta[])
 attr_def(row);
 window3;
 gotoxy(row,1);
 sprintf(otext, "%i. %-18s", row, facet);
 ot(otext);
 fflush(stdin);
 gets(attr);
 attr[FW] = '\0';
 strlwr(attr);
 if (row == 8 && attr[0] != '\0' && attr[0] != '*')
  get other filename(thesdta);
                      /* get other definitions */
 if (thesdta[0] != '\0') /* if file !exist, return */
  thesaurus('s',attr,thesdta);
 else attr[0] = '\0';
 attr def(row);
 gotoxy(row,1);
 ot("
                                   ");
 gotoxy(row,1);
 sprintf(otext,"%i. %-18s%-25s",row,facet,attr);
 _ot(otext);
} /* get attr
**********************
* This function updates/creates the supporting database file for the
* software attributes.
void db update(void)
 unlink("ru.wrd");
 unlink("ru.inv");
 unlink("ru.vdx");
 sort("ru.dta");
 hyper("ru.dta", "ru.wrd");
```

```
invert("ru.wrd", "ru.inv", "ru.vdx");
} /* database update
****************** get other filename ******************
*********************
* This function is used to get the definition file for a user-defined
* facet. If the file does not exist, NULL is returned.
void get_other filename(char name[LEN])
 windowmsg;
 clw;
 ot("Enter the name containing the facet definitions -- \n");
 gets(name);
 if (!check path(name,"",Optional))
  name[0] = '\0';
 clw;
} /* get other filename
**************************************
```

```
/*
* PROGRAMMER: JOE E. SWANSON
* SSN: 441-68-2360
* COMSC 5000 Thesis and Research
* Summer 1991
*/
#include "ru.h"
#include <conio.h>
                             /* FUNCTION PROTOTYPES */
BOOLEAN evaluate targets(char tgtfile[], COMPONENT current);
BOOLEAN find_targets(char ifname[],char invfile[],char vdxfile[],
                                char tgtfile[],COMPONENT current);
BOOLEAN get_tgts(char ifname[],char invfile[],char vdxfile[],
               char tgtfile[],char facet[],BOOLEAN flag);
INVERTNDX bin search(char inputfile[],char key[],int count);
INVERTNDX find key(char vdxfile[],char key[]);
void display component(COMPONENT target);
void display_targets(char tgtfile[],COMPONENT user);
void extract(COMPONENT *target, int *hits, char input[]);
void output facet(int row, char *str);
void output target(char [], char [], char [], INVERTNDX);
void make query(COMPONENT *);
void tgttext(char tgtfile[], COMPONENT user);
void query(char ifname[],char invfile[],char vdxfile[]);
void query(char ifname[],char invfile[],char vdxfile[])
 char name[FW],
      tgtfile[FW] = "ru.tgt";
 COMPONENT current;
 make query(&current);
 window0;
 clw;
 gotoxy(10,30);
 _ot("Searching...");
 if (find targets(ifname,invfile,vdxfile,tgtfile,current))
   evaluate_targets(tgtfile,current);
   display targets(tgtfile,current);
   tgttext(tgtfile,current);
  } /* if find */
} /* query */
```

```
evaluate targets ******************
*******
**************************
* This function reads each of the targets from the tgt file and insures
* that a match exists in the parameter list and the user list. Targets
* that do not match are deleted from the list. If all targets are
* deleted, a False flag is returned and the processing is halted for
* this search. The language attribute is for info only. A component in
* the same language does not constitute a match.
BOOLEAN evaluate targets(char tgtfile[], COMPONENT current)
 BOOLEAN flag = FALSE;
 char input[Buf size],
      *pchar,
      seps[FW] = ", \n\r",
      str[FW],
      *duplicate,
      command[LEN] = "sort /r < new$.tgt > out";
 FILE *fp, *fpo;
 int att matches = 0;
 open file(&fp,Read,tgtfile,"evaluate_targets");
 while(((pchar = fgets(input,Buf size,fp)) != NULL) && pchar[0] != '\0'
         && pchar[0] != '\n')
  {
   duplicate = strdup(input); /* create a duplicate of the input */
                            /* throw away the component name */
   strtok(input,seps);
   pchar = strtok(NULL, seps);
                             /* read & compare the function */
   if (strcmp(current.function,pchar) == 0)
     att matches++;
                            /* read & compare the object */
   pchar = strtok(NULL, seps);
   if (strcmp(current.object,pchar) == 0)
     att_matches++;
                            /* read & compare the medium */
   pchar = strtok(NULL, seps);
   if (strcmp(current.medium,pchar) == 0)
     att matches++;
                             /* read & compare the sys type */
   pchar = strtok(NULL, seps);
   if (strcmp(current.system_type,pchar) == 0)
     att matches++;
                            /* read & compare the funct area */
   pchar = strtok(NULL, seps);
   if (strcmp(current.funct area,pchar) == 0)
     att matches++;
                                 /* read & compare the setting */
```

```
pchar = strtok(NULL, seps);
   if (strcmp(current.setting,pchar) == 0)
     att matches++;
   pchar = strtok(NULL, seps); /* discard language */
   pchar = strtok(NULL, seps); /* read & compare other */
   if (pchar != NULL && strcmp(current.other,pchar) == 0)
     att matches++;
   if (att matches)
    flag = TRUE;
    open file(&fpo,Append,"new$.tgt","evaluate targets");
    itoa(att matches, str, 10);
    fprintf(fpo, "%s, %s", str, duplicate);
    fclose(fpo);
   free(duplicate);
   att matches = 0;
 } /* while */
 fclose(fp);
 system(command);
 unlink("new$.tgt");
 unlink(tqtfile);
 rename("out", tgtfile);
 return flag;
} /* evaluate targets
************* find targets ******************
**********************************
* This file takes the current set of component attributes and locates
* all components that match n or more attributes. The target list is
* put in file "ru.tgt."
BOOLEAN find targets(char ifname[],char invfile[],char vdxfile[],
                                char tgtfile[],COMPONENT current)
 BOOLEAN flag = FALSE;
                           /* True indicates target found */
 flag = get tgts(ifname,invfile,vdxfile,tgtfile,current.function,
                                                flag);
 flag = get tgts(ifname,invfile,vdxfile,tgtfile,current.object,flag);
 flag = get tgts(ifname,invfile,vdxfile,tgtfile,current.medium,flag);
```

```
flag = get tgts(ifname,invfile,vdxfile,tgtfile,current.system type,
 flag = get tgts(ifname,invfile,vdxfile,tgtfile,current.funct area,
                                                     flag);
 flag = get tgts(ifname,invfile,vdxfile,tgtfile,current.setting,
 flag = get tgts(ifname,invfile,vdxfile,tgtfile,current.other,flag);
 if (flag)
   sort(tqtfile);
   unique(tgtfile);
 }
 else
 {
   clw;
   ot("No targets found.\n\nPress any key to continue...");
   getch();
 }
 return flag;
} /* find targets
***************** binary search **********************
*************************
* This function performs a binary search of data stored on secondary
* storage. It returns the index or NULL if not found.
INVERTNDX bin search(char inputfile[],char key[],int count)
 FILE *fp;
 int low = 0, high = count-1,
    test;
 INVERTNDX index;
 long guess, look;
 open file(&fp, "rb", inputfile, "bin search");
 while(low <= high)</pre>
                                 /* find mid_point */
   guess = (long) (low + high)/2;
   look = guess * sizeof(INVERTNDX);
   fseek(fp,look,SEEK SET);
   fread(&index,1,sizeof(INVERTNDX),fp);
   if ((test = strcmp(key,index.key)) < 0)</pre>
    high = (int) guess - 1;
   else
    if (test > 0)
```

```
low = (int) guess + 1;
    else
      fclose(fp);
     return index;
 } /* while low */
 fclose(fp);
 strcpy(index.key,"");
 return index;
                     /* key not found */
} /* bin search
********************* find key ******************
******************************
* This function finds the specified key, if it exists, on secondary
* storage.
INVERTNDX find_key(char vdxfile[],char key[])
 FILE *fp;
 int count;
                         /* number of elements in vdxfile */
 INVERTNDX index;
 long pos;
                         /* number of bytes in file */
                           /* find number of index entries */
 open_file(&fp,"rb",vdxfile,"find key");
 fseek(fp,OL,SEEK END);
 pos = ftell(fp);
                         /* get file length */
 fclose(fp);
 count = (int) pos / sizeof(INVERTNDX);
 index = bin search(vdxfile,key,count);
 return index;
} /* find key */
```

```
*********************
* This function displays on the screen all the targets found during the
void display targets(char tgtfile[],COMPONENT user)
 char input[Buf_size],
     ch;
 COMPONENT target;
 FILE *fp;
 int num,
                       /* number of parameter matches */
    hits,
    wronganswer = TRUE;
 float request = 0;
                       /* create screen display */
 cls;
 window4;
 gotoxy(1,4);
 _ot("FACETS");
 gotoxy(3,4);
 _ot("Component:");
 gotoxy(4,1);
 _ot("1. Function:");
 gotoxy(6,1);
 _ot("2. Object:");
 gotoxy(7,1);
 _ot("3. Medium:");
 gotoxy(9,1);
 _ot("4. System type:");
 gotoxy(10,1);
 _ot("5. Funct. area:");
 gotoxy(12,1);
 _ot("6. Setting:");
 gotoxy(13,1);
 _ot("7. Language:");
 gotoxy(15,1);
 _ot("8. Other:");
                         /* display user request */
 window5;
```

```
gotoxy(1,1);
_ot("USER'S REQUEST");
gotoxy(4,1);
sprintf(otext, "%-.*s", 18, user.function);
_ot(otext);
gotoxy(6,1);
sprintf(otext, "%-.*s", 18, user.object);
_ot(otext);
gotoxy(7,1);
sprintf(otext,"%-.*s",18,user.medium);
_ot(otext);
gotoxy(9,1);
sprintf(otext,"%-.*s",18,user.system_type);
_ot(otext);
gotoxy(10,1);
sprintf(otext,"%-.*s",18,user.funct_area);
_ot(otext);
gotoxy(12,1);
sprintf(otext, "%-.*s", 18, user.setting);
_ot(otext);
gotoxy(15,1);
sprintf(otext, "%-.*s", 18, user.other);
_ot(otext);
                               /* get number of user attributes input */
if (user.function[0] != '\0') request++;
if (user.object[0] != '\0') request++;
if (user.medium[0] != '\0') request++;
if (user.system_type[0] != '\0') request++;
if (user.funct_area[0] != '\0') request++;
if (user.setting[0] != '\0') request++;
if (user.other[0] != '\0') request++;
                               /* display targets */
open_file(&fp,Read,tgtfile,"display targets");
while(fgets(input,Buf_size,fp) != NULL)
  extract(&target,&hits,input);
  if (hits / request == 1) display_component(target);
  else
    windowmsg;
    sprintf(otext, "Component %s meets %5.2f %% of the request.\n",
            target.comp_name,hits / request * 100);
    _ot(otext);
    _ot("Display -- [Y/N] ");
```

```
if (respond())
  {
    clw;
    display_component(target);
  else continue;
}
while (wronganswer)
  window1;
  clw;
  if (hits > 1)
    sprintf(otext,"%2i attributes matched.\n",hits);
   _ot(otext);
  }
  else
    sprintf(otext,"%2i attribute matched.\n",hits);
   _ot(otext);
  ot("Press (C)ontinue, Facet (D)efinitions, or (Q)uit... ");
  ch = (char) tolower(getch());
  switch(ch)
  {
    case 'c':
      wronganswer = FALSE;
      break;
    case 'd':
      windowthes;
      ot("Enter the number of\nthe facet or\n0 to return\n");
      while((num = getche() - 48) != 0)
        if (num != 8)
          attr_def(num);
        windowthes;
        gotoxy(4,1);
      } /* while */
      clw;
      break;
    case 'q':
      wronganswer = FALSE;
      break;
    default: break;
  } /* switch */
```

```
} /* while wronganswer */
  wronganswer = TRUE;
  window6;
   if (ch == 'q')
    break;
 } /* while fgets */
 fclose(fp);
} /* display targets
******************************
***********************
* This function is used to break down the tokens of the input string and
* put them in their respective structure members.
void extract(COMPONENT *current, int *hits, char input[])
 char str[FW],
     seps[FW] = ", \n\r";
 strcpy(str,strtok(input,seps)); /* read the hits */
 *hits = atoi(str);
 strcpy(current->comp name, strtok(NULL, seps));
                          /* read the function */
 strcpy(current->function, strtok(NULL, seps));
                        /* read the object */
 strcpy(current->object,strtok(NULL,seps));
                        /* read the medium */
 strcpy(current->medium, strtok(NULL, seps));
                         /* read the sys type */
 strcpy(current->system type,strtok(NULL,seps));
                        /* read the funct_area */
 strcpy(current->funct area,strtok(NULL,seps));
                            /* read the setting */
 strcpy(current->setting,strtok(NULL,seps));
 strcpy(current->language,strtok(NULL,seps));
 strcpy(current->other, strtok(NULL, seps));
} /* extract
************************************
```

```
*********************
* This function allows the user to complete the query questionnaire.
**********************
void make query(COMPONENT *current)
 char buffer[LEN] = "";
 window1;
 clw;
 ot("At each of the following prompts, enter the attribute that \
best\n");
 ot("describes the desired module or press ENTER to choose from a \
list.");
 window3;
 gotoxy(21,1);
 _ot("Making Query");
 fflush (stdin);
 get attr(1,current->function, "Function: ", "funct.ths");
 get_attr(2,current->object,"Object:","object.ths");
 get attr(3,current->medium, "Medium: ", "medium.ths");
 get attr(4,current->system type,"System Type:","systype.ths");
 get_attr(5,current->funct_area, "Functional Area: ", "funcarea.ths");
 get attr(6,current->setting,"Setting:","setting.ths");
 get attr(8,current->other, "Other: ", buffer);
 while (chg attribute(current, 'q'));
 clw;
} /* make query
************************
```

```
**************************** output target **********************
* This function insures that a target is found. It then retrieves the
* target info and outputs it to the tgt file.
void output_target(char ifname[],char tgtfile[],char invfile[],
                                           INVERTNDX index)
{
 char list[Buf size],
     target[Buf size],
     file[FW],
     *pchar,
     scr[FW];
 FILE *fp;
 int num, i;
                          /* get the inverted list entry */
 open_file(&fp,"rb",invfile,"output_target");
 fseek(fp,index.offset,SEEK SET);
 fgets(list, Buf size, fp);
 fclose(fp);
 strtok(list," ");
                           /* remove the words from the list */
 while (TRUE)
   pchar = strtok(NULL," :");
   if (pchar == NULL)
    break;
   /* strcpy(file,pchar); save for future refinement */
   strcpy(scr,strtok(NULL," :"));
                          /* retrieve attributes from data file */
   num = atoi(scr);
   open_file(&fp,"r",ifname,"output_target");
   for (i = 1; i <= num; i++)
    fgets(target, Buf size, fp);
   fp = freopen(tgtfile,Append,fp);
   fputs(target,fp);
   fclose(fp);
 } /* while */
} /* output target */
```

```
********************* target text ********************
************************************
* This function asks the user whether or not the tgt information is to
* be retained. If so, the user is asked for a file name and the info is
* put in the specified file, otherwise it is deleted.
void tgttext(char tgtfile[], COMPONENT user)
 char name[LEN],
     data[Buf size];
 COMPONENT curr;
 FILE *fp, *fpo;
 int hits;
 cls:
 window1;
 gotoxy(2,1);
 ot("Do you wish to keep the target file? [Y/N] ");
 gotoxy(2,45);
 if (!respond()) unlink(tgtfile);
 else
 {
   clw;
   puts("\nEnter new target file name.");
   gets(name);
   clw;
   while(check path(name, "", Optional))
   {
    sprintf(otext, "The file, %s, already exist. Overwrite? [Y/N] \
",name);
     ot(otext);
    if (!respond())
     {
      clw;
      puts("\nEnter new target file name.");
      gets(name);
      clw;
    }
    else
      clw;
      break;
    }
   }
   open_file(&fp,Read,tgtfile,"tgtoutput");
   open file(&fpo,Write,name,"tgtoutput");
```

```
_ot("Enter up to two lines of comments.\n");
   gets(data);
   if (data[0] != '\0') fprintf(fpo,"\n%-80s\n",data);
   gets(data);
   if (data[0] != '\0') fprintf(fpo, "%-80s\n", data);
   fprintf(fpo,"\nThe attributes requested are:\n\n");
   fprintf(fpo,"\t%-20s -- %-40s\n","Function",user.function);
   fprintf(fpo,"\t%-20s -- %-40s\n","Object",user.object);
   fprintf(fpo,"\t%-20s -- %-40s\n","Medium",user.medium);
   fprintf(fpo,"\t%-20s -- %-40s\n","System Type",user.system type);
   fprintf(fpo,"\t%-20s -- %-40s\n","Functional Area",user.funct_area);
   fprintf(fpo,"\t%-20s -- %-40s\n","Setting",user.setting);
   fprintf(fpo,"\t%-20s -- %-40s\n\n","Other",user.other);
   while(fgets(data,Buf size,fp) != NULL)
     extract(&curr,&hits,data);
     fprintf(fpo,"\nThe attributes of %s are:\n\n",curr.comp name);
     fprintf(fpo,"\t%-20s -- %-40s\n","Function",curr.function);
     fprintf(fpo, "\t%-20s -- %-40s\n", "Object", curr.object);
     fprintf(fpo,"\t%-20s -- %-40s\n","Medium",curr.medium);
     fprintf(fpo,"\t%-20s -- %-40s\n","System Type",curr.system type);
     fprintf(fpo,"\t%-20s -- %-40s\n","Functional Area",
                                                 curr.funct area);
     fprintf(fpo,"\t%-20s -- %-40s\n","Setting",curr.setting);
     fprintf(fpo,"\t%-20s -- %-40s\n","Language",curr.language);
     fprintf(fpo,"\t%-20s -- %-40s\n\n","Other",curr.other);
     if (hits == 1)
       fprintf(fpo, "%s matched %i attribute.\n", curr.comp name, hits);
     else
       fprintf(fpo,"%s matched %i attributes.\n",curr.comp_name,hits);
     } /* while */
 } /* else */
 fcloseall();
 unlink(tgtfile);
} /* target text
*************************************
```

```
**************************************
* This function locates all occurrences of the given facet within the
* software attribute database.
BOOLEAN get tgts(char ifname[],char invfile[],char vdxfile[],
                      char tgtfile[],char facet[],BOOLEAN flag)
{
 INVERTNDX target;
                      /* find the targets */
 target = find key(vdxfile,facet);
 if (target.key[0] != '\0')
  output_target(ifname,tgtfile,invfile,target);
  flag = TRUE;
 }
 return flag;
} /* get targets
******************** display component **********************
* This function displays the given component on the screen alongside the
* user's request.
void display component(COMPONENT target)
 window6;
 clw;
 gotoxy(1,1);
 _ot("CANDIDATE");
 output facet(3, target.comp name);
 output facet(4, target.function);
 output facet(6,target.object);
 output facet(7,target.medium);
 output facet(9,target.system type);
 output_facet(10,target.funct_area);
 output facet(12, target.setting);
 output facet(13, target.language);
 output facet(15, target.other);
} /* display component
```

```
/*
* PROGRAMMER: JOE E. SWANSON
* SSN: 441-68-2360
* COMSC 5000 Thesis and Research
* Summer 1991
#include "ru.h"
#include <conio.h>
#define Maxbuf
                      15
typedef struct tbuf {
      char data[FW];
       } TBUFFER;
                           /* FUNCTION PROTOTYPES */
char *remove_trailing_blanks(char *str);
char *display choices(char lineno[], char file[]);
char *print_keys(TBUFFER *buffer, int count);
int print_choices(char buffer[][FW], int num);
INVERTNDX find_key(char vdxfile[],char key[]);
void check_thesaurus(char dtafile[],char wrdfile[],char invfile[],
                                           char vdxfile[]);
void create filenames(char *dtafile,char *wrdfile,char *invfile,
                                          char *vdxfile);
void compare key(INVERTNDX *key,char invfile[]);
void display keys(INVERTNDX *key,char dtafile[]);
void get_keys(FILE *fp,TBUFFER *buffer);
void invert(char inputfile[],char invfile[],char vdxfile[]);
void thesaurus(char code,char key[],char dtafile[]);
*********************** Thesaurus ********************
* This function is the driver for the common vocabulary of the reuse
* system.
void thesaurus(char code,char key[],char dtafile[])
 char wrdfile[LEN],invfile[LEN],vdxfile[LEN];
 INVERTNDX ikey;
 create filenames(dtafile,wrdfile,invfile,vdxfile);
 check thesaurus(dtafile,wrdfile,invfile,vdxfile);
                           /* search for key in databank */
 ikey = find_key(vdxfile,key);
```

```
if (ikey.key[0] == '\0')
  display_keys(&ikey,dtafile);
  compare key(&ikey,invfile);
 strcpy(key,ikey.key);
} /* thesaurus
************************
/************************
**********************
* This function insures that the support files for the thesaurus (common
* vocabulary) exist. If the thesaurus data file does not exist, the
* program will terminate. If one of the other supporting files does not
* exist, all other files will be created and updated.
************************************
void check thesaurus(char dtafile[],char wrdfile[],char invfile[],
                                      char vdxfile[])
 BOOLEAN flag = TRUE;
 check_path(dtafile,"",1); /* if dfile !exist, prog will terminate */
 if (check path(wrdfile,"",2))
   if (check path(invfile,"",2))
    if (check_path(vdxfile,"",2));
    else flag = FALSE;
   else flag = FALSE;
 else flag = FALSE;
 if (!flag)
   sort(dtafile);
   hyper(dtafile, wrdfile);
   invert(wrdfile,invfile,vdxfile);
} /* check thesaurus
**********************
```

```
************************ compare key *******************
***********************
* This function compares the user's input with the primekeys of the
* thesaurus/common vocabulary. If the user's input != primekey, the
* primekey is substituted in place of the user's input.
void compare key(INVERTNDX *key,char invfile[])
 char buffer[Buf size],
      file[13],
      lineno[LEN] = "",
      primekey[LEN],
      *ptr;
 FILE *fp;
 int count = 0, i;
 open file(&fp,Read"b",invfile, "compare key");
 fseek(fp,key->offset,SEEK SET);
 fgets(buffer, Buf size, fp);
 fclose(fp);
 /* get line #(s) of key occurrences in dta if multiple occurrence, */
 /* give choices to user */
 ptr = strstr(buffer,":") + 1; /* discard the key */
 strcpy(buffer,ptr);
 while(buffer[0] != '\0')
   ptr = strstr(buffer,":") + 1;
   strcpy(file,strtok(buffer,": \n\r")); /* get file name */
   strcpy(buffer,ptr);
   ptr = strstr(buffer,":") + 1;
   strcat(lineno,strtok(buffer,": \n\r")); /* append line# */
                     /* append delimiter */
   strcat(lineno,",");
   strcpy(buffer,ptr);
 } /* while */
 for (i = 0; i < (int) strlen(lineno); i++)
   if (lineno[i] == ',') count++;
 if (count > 1) strcpy(key->key,display_choices(lineno,file));
 else
   open file(&fp,Read,file, "compare key");
   count = atoi(strtok(lineno, ",\n\r"));
   for (i = 1; i <= count; i++) fgets(buffer, Buf size, fp);
   strcpy(key->key,strtok(buffer,",\n\r"));
   if (key->key[0] == '*')
                             /* wildcard = NULL */
     key->key[0] = '\0';
```

```
fclose(fp);
 }
} /* compare key
/***********************************
*********************
* When a given descriptor is a valid entry for more than one set of
* descriptors in the same thesaurus file, this function displays the
* key words of the common vocabulary when > 1 choices exist for the
* user's input. The choices are displayed and the user selects the
* closest synonym. The user's choice is returned to the calling
* function.
* EXAMPLE: list, enumerate, count
         output, list, write
   list has two possible meanings so list and output would be presented
   to the user for his/her selection.
char *display choices(char lineno[],char file[])
 char buffer[Maxbuf][FW],
     temp[Buf_size],
     *ptr;
 FILE *fp;
 int line, num = 0, i;
 open file(&fp,Read,file, "display choices");
 while(lineno[0] != '\0') /* extract choices */
   ptr = strstr(lineno,",") + 1;
   strcpy(temp, strtok(lineno, ", \n\r"));
   strcpy(lineno,ptr);
   line = atoi(temp);
   rewind(fp);
   for (i = 1; i <= line; i++) fgets(temp, Buf size, fp);</pre>
   sprintf(buffer[num], "%-3c%-16s", ++num + 64, strtok(temp, ", \n\r"));
 fclose(fp);
                            /* print the choices */
 do
   line = print_choices(buffer, num);
 while(line == 'n' | | line == 'N' | | line == 'p' | | line == 'P');
 strtok(buffer[line]," ");
                           /* discard number */
 ptr = strtok(NULL," \n\r");
 if (ptr[0] == '*')
                            /* wildcard == NULL */
   ptr[0] = '\0';
```

```
return ptr;
} /* display choices
************************ print choices **********************
*************************
* This function prints the primekeys that the user has to choose from.
* The user selects and the choice is returned.
int print_choices(char buffer[][FW], int num)
 int i, j;
 struct rccoord oldpos;
 windowthes;
 for (i = 1, j = 1; i \le num; i++)
  gotoxy(i,j);
  sprintf(otext,"%-19s",buffer[i]);
  _ot(otext);
 gotoxy(20,1);
 j = getche();
 if (j != 'n' && j != 'N' && j != 'p' && j != 'P')
  j = toupper(j);
  j -= 64;
  while(j < 1 \mid j > num)
    gotoxy(20,1);
    fflush(stdin);
    j = getche();
    if (j == 'n' || j == 'N' || j == 'p' || j == 'P') break;
    else
     j = toupper(j);
     j -= 64;
    }
  } /* while */
 } /* if j ! */
 clw;
 windowthes;
 clw;
```

```
return j;
} /* print choices
****************** display keys *******************
*********************
* This function displays the primekeys from the common vocabulary when
* the user has made an erroneous entry. The keys are displayed on the
* right side of the screen in groups of 14. By pressing n or p the user
* can traverse the next or the previous list entries.
void display keys(INVERTNDX *key,char dtafile[])
 char line[Buf size];
 FILE *fp;
                  /* line count for data file */
 long linect = 0,
     index;
 TBUFFER *buffer;
 window2;
 ot("Choose from the given list.\n");
 ot("Press N for the next list or P for the previous list. ");
 open_file(&fp,Read,dtafile,"display keys");
 while (fgets(line, Buf size, fp) != NULL)
   linect++;
                         /* count thesaurus entries */
 rewind(fp);
 buffer = (TBUFFER *) calloc((int) linect + 1,sizeof(TBUFFER));
 get keys(fp,buffer);
 strcpy(key->key,print_keys(buffer,(int) linect));
 if (key->key[0] == '*') /* wildcard == NULL */
  key->key[0] = '\0';
 fclose(fp);
 window2;
 clw;
} /* display keys
*****************************
```

```
/******************************
************************* qet keys **********************
**************************
* This function reads the prime keys from the vocabulary data file and
* loads them into the buffer.
void get_keys(FILE *fp,TBUFFER *buffer)
 char line[Buf size];
 int i = 1;
 while(fgets(line,Buf size,fp) != NULL)
   strcpy(buffer[i++].data,strtok(line,",\r\n"));
} /* get keys
**************************
/***************************
********************** print keys ********************
***********************
* This function takes the primekeys of the common vocabulary and
* displays them. The user can traverse the list and make a selection.
char *print keys(TBUFFER *buffer, int count)
 char sbuffer[Maxbuf][FW],
      *dummy;
 int i, j, k, m, max = Maxbuf - 3;
 if (max < count) j = max; else j = count;</pre>
 for (i = 1; i \le j; i++)
   sprintf(sbuffer[i], "%-3c%-16s", i + 64, buffer[i].data);
 k = print choices(sbuffer,i - 1);
 while (TRUE)
   switch(k)
    case 'N':
    case 'n':
     if (i + max > count)
       j = count;
       i = count - max;
       if (i < 1) i = 1;
      else j = i + max;
```

```
break;
    case 'P':
    case 'p':
      if (i - 2 * max <= 1)
       i = 1;
       if (count < max) j = count;</pre>
       else j = max;
      }
      else
       j = i - max;
       i -= 2 * max;
      break;
    default:
      dummy = sbuffer[k] + 3;
      return remove_trailing_blanks(dummy);
      break;
   } /* switch */
   for (m = 1; i \le j; m++, i++)
    sprintf(sbuffer[m], "%-3c%-16s", m + 64, buffer[i].data);
   k = print choices(sbuffer,m - 1);
 } /* while */
} /* print keys
/***********************************
***********************************
* This function creates the filenames for the thesaurus supporting
* files.
* wrdfile is the file containing the locations for each word in
* the thesaurus.
* invfile is the inverted list.
* vdxfile is the index for the inverted list.
void create_filenames(char *dtafile,char *wrdfile,char *invfile,
                                     char *vdxfile)
 char drive[3], dir[LEN], fname[9], ext[5];
```

```
_splitpath(dtafile,drive,dir,fname,ext);
strcpy(wrdfile,fname);
strcpy(invfile,fname);
strcpy(vdxfile,fname);
strcat(wrdfile,".wrd");
strcat(invfile,".inv");
strcat(vdxfile,".vdx");
} /* create filenames
```

```
* PROGRAMMER: JOE E. SWANSON
* SSN: 441-68-2360
* COMSC 5000 Thesis and Research
* Summer 1991
*/
#include "ru.h"
void draw hline(int row, int col, int length);
void draw vline(int row, int col, int length);
void screens(int screen);
**************************** screens ***********************
************************
* This function is used to subdivide the screen into different text
* windows. All characters used are in the extended ASCII character set.
***************************
void screens(int screen)
{
 int i;
 switch (screen)
   case 1:
    window0;
     draw hline(5,1,80);
    break;
   case 2:
    break;
   case 3:
    break;
   case 4:
    break;
   case 5:
    break;
   case 6:
    break;
   case 7:
                            /* thesaurus window */
     window0;
     draw_vline(6,60,16);
    break;
                            /* msg window */
   case 8:
```

```
window0;
    draw hline(22,1,80);
    break;
  case 9:
                       /* openning menu box */
    window0;
    cls;
    sprintf(otext, "Z%.*s?", 59, Hline);
    gotoxy(5,10);
    ot(otext);
    draw vline(6,10,14);
    draw_vline(6,70,14);
    gotoxy(20,10);
    sprintf(otext,"@%.*sY",59,Hline);
    ot(otext);
    break;
  default:
    break;
 } /* switch */
} /* screens
**************************************
******************* draw horizontal line ********************
*************************
* This function draws a horizontal line based on the given parameters.
void draw_hline(int row, int col, int length)
 sprintf(otext, "%.*s", length, Hline);
 gotoxy(row,col);
 ot(otext);
} /* draw horizontal line
```

```
/*
* PROGRAMMER: JOE E. SWANSON
* SSN: 441-68-2360
* COMSC 5000 Thesis and Research
* revised Summer 1991
* This program creates the index entries for a hypertext system.
* developed on a 12 Mhz 80286 IBM AT compatible using Microsoft
* Quick C 2.0. The program is designed to make use of a hard disk.
* As the DOS sort utility is limited to < 64K, the data is read in
* blocks of 16K; this was the block size that produced the quickest run
* time on the development system. The blocks are sorted and then merged
* in the sort() function.
* The hyper() is a road map for the control of this program. Each
* function is passed the name of the file that is to be manipulated.
* All i/o calls are made from within the respective functions.
#include "ru.h"
#include <malloc.h>
#include <ctype.h>
#define Max_line
                    500
#define Scr size
#define Word length 500
                            /* FUNCTION PROTOTYPES */
void get_words(char input[],char output[]);
void hyper(char file[],char outfile[]);
void unique(char file_name[]);
void hyper(char file[],char outfile[])
{
                                 /* begin file processing */
 get words(file,outfile);
 sort(outfile);
 unique(outfile);
                             /* remove duplicate entries */
} /* hyper */
```

```
****** qet words
                                   ********
**********************************
* This function takes an input file and breaks it into tokens. It then
* outputs the tokens along with the file from which it came and the
* appropriate screen number.
****************************
void get words(char input[], char output[])
                 /* loop control variable */
 int i;
 int line number = 0,
                       /* line number of input file */
                        /* screen number */
     scr num = 0;
                       /* input word */
 char word[Word length],
      input line[Max line],
      *temp word1,
      seps[] = ",\n\r";
                            /* separators for strtok() */
 FILE *Finput, *Foutput;
 open file(&Finput, "r", input, "get words");
 open file(&Foutput, "w+", output, "get_words");
                        /* get tokens and arrange output */
 while (fgets(input_line,Max_line-1,Finput) != NULL)
                                    /* increment scr num if necessary */
   if (!(line number++ % Scr size)) ++scr num;
   temp word1 = strtok(input line, seps);
   while (temp_word1 != NULL && temp_word1[0] != ' ')
   {
                        /* insure all characters are lower case */
     for (i = 0; i < (int) strlen(temp_word1); i++)</pre>
      temp word1[i] = (char) tolower(temp_word1[i]);
     fprintf(Foutput, "%s: ", temp word1);
     fprintf(Foutput, "%s: ", input);
     fprintf(Foutput, "%d\n", scr_num);
     temp word1 = strtok(NULL, seps); /* get next token */
   } /* while temp word */
 } /* while fgets */
 fclose(Finput);
 fclose(Foutput);
} /* get words */
```

```
**************************
* This function removes all duplicate entries from the given input file.
void unique(char file name[])
 char temp1[Buf size], temp2[Buf size];
 FILE *Fwork, *Finput;
                   /* open working file */
 open_file(&Fwork, "w+", "work", "unique");
 open_file(&Finput, "r", file_name, "unique");
 fgets(temp1,Buf_size,Finput);
 while(!feof(Finput))
  fgets(temp2, Buf size, Finput);
  fprintf(Fwork, "%s", temp1);
  while((strcmp(temp1,temp2) == 0) && !feof(Finput))
    fgets(temp2,Buf size,Finput);
  strcpy(temp1,temp2);
 } /* while */
 fclose(Fwork);
 fclose(Finput);
 unlink(file name);
                    /* delete the file */
 rename("work",file_name);
} /* unique */
```

```
/*
* PROGRAMMER: JOE E. SWANSON
* SSN: 441-68-2360
* COMSC 5000 Thesis and Research
* revised Summer 1991
* This program takes a sorted list of words and screen/line references
* and creates an inverted list and index.
*/
#include "ru.h"
                         /* FUNCTION PROTOTYPES */
char *remove_trailing_blanks(char *str);
void invert(char inputfile[],char invfile[],char vdxfile[]);
void make_inverted_list(char [],char [],char []);
void invert(char inputfile[],char invfile[],char vdxfile[])
 make inverted list(inputfile,invfile,vdxfile);
} /* INVERT */
****************** make inverted list ****************
************************
* This function takes the input file and makes the inverted list with
*************************
void make inverted list(char filename[],char invfile[],char vdxfile[])
 char line[LEN],
                        /* input word */
     input[Buf size],
                        /* output line of inverted list */
     outline[Buf size],
                           /* following words */
     *word,
     *remains;
                        /* the rest of the line */
 FILE *ifp, *ofp1, *ofp2;
                       /* number of items in index */
 int count=0;
 INVERTNDX index;
                       /* open input and output files */
 open file(&ifp, "r", filename, "mk inv lst");
 open_file(&ofp1,"wb+",invfile,"mk_inv lst");
 open file(&ofp2, "wb+", vdxfile, "mk inv lst");
               /* get first occurrence of word and check for more */
 if (fgets(line,LEN,ifp) == NULL)
     fcloseall(); /* file is empty */
```

```
return;
   }
 strcpy(line,strtok(line,"\n\r")); /* remove cr/lf */
 strcpy(outline, line);
 strcpy(index.key,remove_trailing_blanks(strtok(line,":")));
 while (!feof(ifp))
   if (fgets(line,LEN,ifp) == NULL)
     break;
   word = remove trailing blanks(strtok(line,":"));
   while (strcmp(index.key,word) == 0)
     remains = strtok(NULL,"\n\r"); /* remove newline character */
     strcat(outline," :");
     strcat(outline,remains);
     if (fgets(line,LEN,ifp) == NULL) /* get next word */
       break;
     word = remove_trailing blanks(strtok(line,":"));
   } /* while strcmp */
   index.offset = ftell(ofp1);
   fprintf(ofp1,"%s\n",outline);
   ++count;
   fwrite(&index,1,sizeof(INVERTNDX),ofp2);
   strcpy(index.key,word);
   remains = strtok(NULL, "\n\r");
   strcpy(outline, index.key);
   strcat(outline," :");
   strcat(outline,remains);
 } /* while feof */
 index.offset = ftell(ofp1);
                              /* write last entry to disk */
 fprintf(ofp1,"%s\n",outline);
 ++count;
 fwrite(&index,1,sizeof(INVERTNDX),ofp2);
 fcloseall();
} /* make inverted list */
```

```
/*
* PROGRAMMER: JOE E. SWANSON
* SSN: 441-68-2360
* COMSC 5000 Thesis and Research
* revised Summer 1991
* This program was developed on a 12 Mhz 80286 IBM AT compatible using
* Microsoft Quick C 2.5. The program is designed to make use of a hard
* disk. As the DOS sort utility is limited to < 64K, the data is read
* in blocks of 16K; this was the block size that produced the quickest
* run time on the development system. The blocks are sorted and then
* merged in the sort() function.
*/
#include <stdio.h>
#include <string.h>
#include <stdlib.h>
#define buf size
                   16000
#define Max line
                    500
                   printf
#define ot
                           /* FUNCTION PROTOTYPES */
char *merge input(FILE *input, char *previous, char last word[],
                                                  int *flag);
void checkpath(char input[], char varname[]);
void merge(char file1[],char file2[],char file3[]);
void sort(char file name[]);
void openfile(FILE **fp,char type[],char name[],char module[]);
***************************
* This function makes the necessary calls to the DOS sort utility.
* Data is read in 16k blocks, sorted and then merged. As the DOS sort
* utility does not provide the "-u" option, a unique() function is
* required if duplicates are to be removed. The unique function
* should be called immediately following sort.
void sort(char file_name[])
 unsigned int x;
                        /* bytes read into buffer */
 FILE *Fworkin, *Fsorted, *Ftemp, *Ftemp1;
 static char file buffer[buf size];
 int y = 0;
 checkpath("sort.exe", "PATH");
 openfile(&Ftemp1, "r", file name, "sort");
 while ((x=fread(file buffer, 1, buf size-Max line, Ftemp1)) > 0)
```

```
{
   if (!feof(Ftemp1))
    fgets(&file buffer[x], Max line-1, Ftemp1); /* complete the last
                                          * line of buffer */
    x = x + strlen(&file buffer[x]); /* number of bytes read */
   } /* if */
   openfile(&Fworkin, "w", "workin", "sort");
   fwrite(file buffer,x,1,Fworkin);
   fclose(Fworkin);
   system("sort < workin > workout");
   merge("workout", "sorted", "temp");
   unlink("sorted");
                       /* delete the file */
   rename("temp", "sorted");
   unlink("workout");
 } /* while */
 fclose(Ftemp1);
 unlink(file name);
                      /* delete the file */
 rename("sorted", file name);
 unlink("workin");
} /* sort */
***************************** merge ************************
**************************
* This function completes a merge of two data sets putting the output
* into the specified file. This is a cosequential merge that requires
* that both input files be sorted in lexicographical order prior to
* the merge.
void merge(char file1[], char file2[], char file3[])
 int more words exist = 1;
 char line1[Max line], line2[Max_line], line1p[Max_line] = "",
      line2p[Max line] = "";
 FILE *Fp1, *Fp2, *Fp3;
 openfile(&Fp1, "r", file1, "merge");
 openfile(&Fp2, "a", file2, "merge");
 rewind(Fp2);
 openfile(&Fp3, "w", file3, "merge");
                         /* initial read */
 strcpy(line1,merge input(Fp1,line1p,NULL,&more words exist));
 strcpy(line2, merge input(Fp2, line2p, NULL, &more words exist));
```

```
/* while more words exist, if line1 < line2, output line1; else if
  * line1 > line2, output line2 else if == output and get new lines */
 while (more_words exist)
   if (strcmp(line1,line2) < 0)</pre>
     fprintf(Fp3, "%s", line1);
     strcpy(line1,merge input(Fp1,line1p,line2,&more words exist));
   } /* if */
   else if (strcmp(line1,line2) > 0)
         fprintf(Fp3, "%s", line2);
         strcpy(line2, merge input(Fp2, line2p, line1, &more words exist));
       } /* if */
       else
         fprintf(Fp3, "%s", line1);
         strcpy(line1,merge input(Fp1,line1p,line2,&more words exist));
         strcpy(line2, merge input(Fp2, line2p, line1, &more words exist));
       } /* else */
 } /* while */
 fclose(Fp1);
 fclose(Fp2);
 fclose(Fp3);
} /* merge */
******************** merge input ***********************
*************************************
* This function returns the new input called for and the flag that
* determines when both input files are exhausted for functions merge().
* Outputbak keeps a copy of output in its original case form. This
* allows all comparisons to be based on lower case letters, but it will
* allow the file to maintain case.
char *merge_input(FILE *input,char *previous,char last_word[],int *flag)
 char high_value[] = "~~~~~~".
     output[Max line] = "",
     outputbak[Max line],
     *inp,
     temp1[Max_line], temp2[Max_line];
 inp = fgets(output, Max_line, input);
```

```
if (!inp && (strcmp(last_word,high_value) == 0))
   *flag = 0;
                   /* both input files empty */
 else
   if (!inp)
    strcpy(output,high value); /* input file is empty */
    {
      strcpy(outputbak,output);
      strcpy(temp1,strlwr(output));
      strcpy(temp2,strlwr(previous));
      if (strcmp(temp1,temp2) < 0)</pre>
       system("cls");
       _ot("Input file not sorted. Program terminated.");
       exit(1001);
      strcpy(output,outputbak);
    }
 strcpy(previous,output);
 return output;
} /* merge input */
************************************
* Function checkpath insures the input file can be found on the current
* PATH. If it fails, the program aborts.
void checkpath(char input[], char varname[])
 char targetfile[13],
     pathname[256] = "";
 strcpy(targetfile,input);
 searchenv(targetfile, varname, pathname);
 if (pathname[0] == '\0')
   ot("This program requires the program/file %s to run.\n",input);
   if (strcmp(input,"sort.exe") == 0)
    _ot("Insure the system PATH contains the directory containing");
    _ot(" sort.exe.\n");
    _ot("Check your DOS manual for detailed instructions if ");
    _ot("necessary!\n");
```

```
else _ot("Insure the file is in the current directory.\n");
  exit(2);
 } /* if pathname */
} /* check path */
/**************************
*********************
 This procedure opens the input and output files for this program.
void openfile(FILE **fp,char type[],char name[],char module[])
 /* open input and output files */
 if ((*fp = fopen(name, type)) == NULL)
 fprintf(stderr,"INPUT/OUTPUT FILE NOT FOUND.\n");
  fprintf(stderr, "File %s not found in function %s.\n", name, module);
  exit(1001);
} /* openfile */
```

```
/*
* PROGRAMMER: JOE E. SWANSON
* SSN: 441-68-2360
* COMSC 5000 Thesis and Research
* Summer 1991
#include <stdio.h>
#include <string.h>
#include <stdlib.h>
#define ot
                      printf
************************ check path *********************
*************************
* Function check path insures the input file can be found on the current
* varname. If it fails, it returns a flag.
* Passed parameter flag = 1, input is required. Program terminates if
* not found.
* Passed parameter flag = 2, input is optional or existence is being
* confirmed.
* Flag is returned.
**********************
int check path(char input[], char varname[], int flag)
 char targetfile[13],
      pathname[256] = "";
  strcpy(targetfile,input);
  searchenv(targetfile, varname, pathname);
 switch(flag)
                               /* required files */
   case 1:
     if (pathname[0] == '\0')
       _ot("This program requires the program/file %s to run.\n",
                                                       input);
       if (strcmp(input, "sort.exe") == 0)
         ot("Insure the system PATH contains the directory \
containing");
         _ot(" sort.exe.\n");
         ot("Check your DOS manual for detailed instructions if ");
         ot("necessary!\n");
       else ot("Insure the file is in the current directory.\n");
       exit(2);
```

# APPENDIX D

FUNCTION FACET THESAURUS

```
* NOT APPLICABLE, *
access, accesses
add, increment, total, sum
append, attach, increase
assign, designate
close, release, detach, disconnect, free
compare, test, relate, match, check, verify
complement, negate, invert
compress, shrink, condense, compact
control, controls, command, manipulate, direct, handle, operate, operates
convert, converts
coordinate, coordinates
сору
create
decode
delete
divide
evaluate
exchange, swap
execute, executes
expand
extract, extracts
format
initialize, set up, start
initiate, start
input
insert
join
list, count
load, loads
maintain
measure, advance, size, enumerate, list
modify, change, revise
move, transfer
output, produce
process, processes, filter, prepare
read, reads
save
schedule, schedules
```

terminate, remove, kill

# APPENDIX E

OBJECT FACET THESAURUS

\* NOT APPLICABLE, \* address, addresses arguments, argument arrays, array buffers, buffer card stack, cards character, characters, char descriptors digits directories, directory doubles, double expressions files floats, float functions hexadecimal instruction, command, commands, instructions, inst integers, integer, int, long int, long, short interrupts jobs, job lines lists macros memory message node, nodes page, pages processes, process queue registers, register schedules, schedule simulated disk entry statistics string, strings structure, structures

system

# APPENDIX F

MEDIUM FACET THESAURUS

```
* NOT APPLICABLE, *
array, arrays
buffer
cards
character, characters, char
disk, disks
double
file
float
integer, long int, long integer, short, long, int, short int
job, jobs
keyboard
line
linked list, deque, deques, list
mouse
node, nodes
operating system, operating systems, os
printer
process cntl block,pcb
process, processes
schedule, schedules
screen
sensor
stack
string, strings
structure, structures
table
tape
tree
```

# APPENDIX G

SYSTEM TYPE FACET THESAURUS

\* NOT APPLICABLE,\*
extractor, extractors
generic, general, gen, universal
operating system, operating systems, os
processor, processors
scheduler, schedulers
simulated disk
simulation, simulations

# APPENDIX H

FUNCTIONAL AREA FACET THESAURUS

\* NOT APPLICABLE, \* base conversions context switching error handling generic, general, gen, universal initialization, init io operations, read, write, output, input job io,read,write,output,input job tracing memory management, mem mgmt paging processing scheduling simulation statistics, statistic string conversion system synchronization

# APPENDIX I

SETTING FACET THESAURUS

\* NOT APPLICABLE,\*
academic,scholarly,classical,educational,collegiate,school,edu
generic,general,gen,universal

# APPENDIX J

LANGUAGE FACET THESAURUS

Ada,ada
BASIC,basic
C,c
FORTRAN,fortran
Pascal,pascal
PL/I,pl/1,pl/i

# APPENDIX K

 ${\tt SAMPLE\ QUERY}\ {\tt RESULTS}$ 

```
Sample 1 - six facets
loader
```

The attributes requested are:

Function -- load Object Medium -- jobs

\_\_

Medium -System Type -- operating system
Functional Area -- job io
-- academic

Other

\*\*\*\*\*\*\*\*\*\*\*\*

The attributes of winldr.c are:

Function -- load Object Medium -- jobs

--

Medium -System Type -- operating system
Functional Area -- job io
Setting -- academic

-- C Language Other \_\_

winldr.c matched 5 attributes. \*\*\*\*\*\*\*\*\*\*\*\*

The attributes of loader.c are:

Function -- load

Function
Object -- jobs
Medium -System Type -- operating system
Functional Area -- job io
Setting -- academic
-- C

Other

loader.c matched 5 attributes.

The attributes of misspool.c are:

Function -- terminate

-- jobs Object

-- process cntl block Medium

System Type -- operating system
Functional Area -- job io
Setting -- academic

-- C Language Other

misspool.c matched 4 attributes.

\*\*\*\*\*\*\*\*\*

The attributes of misldr.c are:

-- load Function Object -- queue

Medium --

System Type -- operating system Functional Area -- job io Setting -- academic

-- C Language Other

misldr.c matched 4 attributes.

\*\*\*\*\*\*\*\*\*\*\*\*

The attributes of spooler.c are:

Function -- read

-- card stack Object -- structure

Medium -- structure
System Type -- operating system
Functional Area -- job io
Setting -- academic

-- C Language Other

spooler.c matched 3 attributes.

\*\*\*\*\*\*\*\*\*\*\*\*\*

The attributes of missched.c are:

Function -- schedule Object -- jobs

Medium \_\_

System Type -- operating system
Functional Area -- scheduling -- academic Setting

-- C Language Other

missched.c matched 3 attributes.

\*\*\*\*\*\*\*\*\*\*\*

The attributes of mispgld.c are:

Function -- load Object -- page -- buffer Medium

System Type -- operating system
Functional Area -- paging
Setting -- academic

-- C Language Other

mispgld.c matched 3 attributes.

\*\*\*\*\*\*\*\*\*\*

The attributes of j-sched.c are:

Function -- schedule Object Medium -- jobs

\_\_

Medium -System Type -- operating system
Functional Area -- scheduling
Setting -- academic

Language -- C Other

j-sched.c matched 3 attributes.

-\*\*\*\*\*\*\*\*\*\*\*\*\*\*\*

The attributes of winmem.c are:

Function -- access Object -- memory -- array Medium

Medium

System Type

Functional Area

Setting

-- allay

-- operating system

-- memory management

-- academic

-- C Language Other

winmem.c matched 2 attributes.

\*\*\*\*\*\*\*\*\*\*\*

The attributes of winhexc.c are:

Function -- convert Object -- digits
Medium -- integer
System Type -- operating system
Functional Area -- base conversions
Setting -- academic

-- C Language Other

winhexc.c matched 2 attributes.

\*\*\*\*\*\*\*\*\*\*\*

The attributes of winerror.c are:

Function -- output

Object -- message
Medium -- string
System Type -- operating system
Functional Area -- error handling
Setting -- academic

-- C Language Other

winerror.c matched 2 attributes.

### The attributes of wincpu.c are:

Function -- execute -- instruction Object

Medium -- process cntl block
System Type -- operating system
Functional Area -- processing
Setting

-- academic Setting

-- C Language Other

wincpu.c matched 2 attributes.

\*\*\*\*\*\*\*\*\*\*

### The attributes of winconv.c are:

Function -- convert -- address Object

Medium -- integer
System Type -- operating system
Functional Area -- memory management
Setting -- academic

-- academic Setting

-- C Language Other

winconv.c matched 2 attributes. \*\*\*\*\*\*\*\*\*\*\*\*

The attributes of misregs.c are:

Function -- maintain Function
Object -- register
Medium -- array
System Type -- operating system
Functional Area -- context switching
-- academic

Language Other \_\_

misregs.c matched 2 attributes.

## The attributes of mispgsv.c are:

Function -- save Object -- page -- buffer Medium

System Type -- operating system
Functional Area -- paging Setting -- academic

Language -- C Other

mispgsv.c matched 2 attributes.

\*\*\*\*\*\*\*\*\*\*\*\*

## The attributes of mispgflt.c are:

Function -- assign Object -- page -- buffer Medium

Medium
System Type -- operating system
Functional Area -- paging
-- academic -- academic Setting

-- C Language Other

mispgflt.c matched 2 attributes.

\*\*\*\*\*\*\*\*\*\*\*\*

#### The attributes of mismem.c are:

Function -- access Object Medium -- memory -- array

Medium -- allay
System Type -- operating system
Functional Area -- memory management
Setting -- academic

-- C Language Other

mismem.c matched 2 attributes.

### The attributes of misio.c are:

Function -- execute Object -- instruction -- structure Medium

System Type -- operating system
Functional Area -- io operations

Setting -- academic

-- C Language Other

misio.c matched 2 attributes.

\*\*\*\*\*\*\*\*\*\*\*

#### The attributes of misinit.c are:

Function -- initialize -- system Object

Medium -- operating system
System Type -- operating system
Functional Area -- initialization

Setting -- academic

-- C Language Other

misinit.c matched 2 attributes. \*\*\*\*\*\*\*\*\*\*\*

#### The attributes of misfstat.c are:

Function -- output Object -- statistics
Medium -- string
System Type -- operating system
Functional Area -- statistics
Setting -- academic

Language -- C Other

misfstat.c matched 2 attributes.

### The attributes of disk.c are:

Function -- control
Object -- simulated disk entry
Medium -- structure
System Type -- operating system
Functional Area -- simulation
Setting -- 2004cmin -- academic Setting

-- C Language Other

disk.c matched 2 attributes.

\*\*\*\*\*\*\*\*\*\*

## The attributes of cpu.c are:

Function -- execute

Object -- instruction

Medium -- process cntl block

System Type -- operating system

Functional Area -- processing

Setting -- academic

Language -- C Other

cpu.c matched 2 attributes.

Sample 1a - four facets loader

The attributes requested are:

Function -- load Object -- jobs Medium

System Type

Functional Area -- job io

Setting Other

\*\*\*\*\*\*\*\*\*\*\*

The attributes of winldr.c are:

Function -- load Object Medium -- jobs --

System Type -- operating system
Functional Area -- job io
Setting -- academic

Language -- C Other

winldr.c matched 3 attributes.

\*\*\*\*\*\*\*\*\*\*\*

The attributes of loader.c are:

Function -- load Object Medium -- jobs --

Medium
System Type
Functional Area
Setting

-- operating system
-- job io
-- academic

-- C Language Other

loader.c matched 3 attributes.

The attributes of misspool.c are:

Function -- terminate

-- jobs Object

record — process cntl block
System Type — operating system
Functional Area — job io
Setting

-- C Language Other

misspool.c matched 2 attributes.

\*\*\*\*\*\*\*\*\*\*\*

The attributes of misldr.c are:

Function -- load Object -- queue

Medium \_\_

System Type -- operating system
Functional Area -- job io -- academic Setting

Language -- C Other

misldr.c matched 2 attributes. \*\*\*\*\*\*\*\*\*\*\*

The attributes of missched.c are:

Function -- schedule Object Medium -- jobs

--

System Type -- operating system
Functional Area -- scheduling
Setting -- academic

Language -- C Other \_\_

missched.c matched 1 attribute.

## The attributes of mispgld.c are:

Function -- load Object -- page -- buffer Medium

System Type -- operating system
Functional Area -- paging -- academic Setting

-- C Language Other

mispgld.c matched 1 attribute.

\*\*\*\*\*\*\*\*\*\*\*

# The attributes of j-sched.c are:

Function -- schedule Object -- jobs

--Medium

System Type -- operating system
Functional Area -- scheduling
Setting -- academic

Language -- C Other

j-sched.c matched 1 attribute.

```
Sample 2 - six facets
memory
```

The attributes requested are:

Function -- access Object Medium -- memory -- array

System Type -- operating system
Functional Area -- memory management
Setting -- academic

Other

\*\*\*\*\*\*\*\*\*\*\*

The attributes of winmem.c are:

Function -- access Object -- memory
Medium -- array
System Type -- operating system
Functional Area -- memory management
Setting -- academic

-- C Language \_\_ Other

winmem.c matched 6 attributes. \*\*\*\*\*\*\*\*\*\*

The attributes of mismem.c are:

Function -- access Object Medium -- memory

Medium -- array
System Type -- operating system
Functional Area -- memory management
Setting -- academic

Language -- C \_\_ Other

mismem.c matched 6 attributes.

The attributes of memory.c are:

Function -- access Object -- memory

Medium -- array
System Type -- operating system
Functional Area -- memory management
Setting -- academic

-- C Language Other

memory.c matched 6 attributes.

\*\*\*\*\*\*\*\*\*\*

The attributes of winconv.c are:

Function -- convert Object -- address
Medium -- integer
System Type -- operating system
Functional Area -- memory management
Setting -- academic

-- C Language Other

winconv.c matched 3 attributes.

\*\*\*\*\*\*\*\*\*\*\*

The attributes of misregs.c are:

Function -- maintain Object -- registers

Medium -- array

System Type -- operating system

Functional Area -- context switching

Setting -- academic

Language -- C Other \_\_

misregs.c matched 3 attributes.

\*\*\*\*\*

The attributes of misfrpg.c are:

Function -- close Object -- page Medium -- array

System Type -- operating system
Functional Area -- paging -- academic Setting

-- C Language Other

misfrpg.c matched 3 attributes.

\*\*\*\*\*\*\*\*\*\*

The attributes of winhexc.c are:

Function -- convert Punct Object -- digits

Medium -- integer
System Type -- operating system
Functional Area -- base conversions
Setting -- academic

Language -- C Other

winhexc.c matched 2 attributes.

\*\*\*\*\*\*\*\*\*\*\*

The attributes of winerror.c are:

Function -- output Object Medium -- message

Medium -- string
System Type -- operating system
Functional Area -- error handling
Setting -- academic

Language -- C Other

winerror.c matched 2 attributes.

The attributes of wincpu.c are:

Function -- execute Object -- instruction

Medium -- process cntl block System Type -- operating system
Functional Area -- processing

-- academic Setting

-- C Language Other

wincpu.c matched 2 attributes.

\*\*\*\*\*\*\*\*\*\*\*\*

The attributes of spooler.c are:

Function -- read

Object -- card stack -- structure Medium

Medium

System Type

Functional Area

Setting

-- scructure

-- operating system

-- job io

-- academic

-- C Language Other

spooler.c matched 2 attributes.

\*\*\*\*\*\*\*\*\*\*

The attributes of misspool.c are:

-- terminate Function

Object -- jobs

-- process cntl block -- operating system

Medium
System Type -- operating
Functional Area -- job io
-- academic

-- C Language Other

misspool.c matched 2 attributes.

## The attributes of mispgsv.c are:

Function -- save
Object -- page
Medium -- buffer

System Type -- operating system
Functional Area -- paging

Functional Area -- paging
Setting -- academic

Language -- C Other --

mispgsv.c matched 2 attributes.

\*\*\*\*\*\*\*\*\*\*\*\*\*

## The attributes of mispgld.c are:

Function -- load
Object -- page
Medium -- buffer

System Type -- operating system

Functional Area -- paging Setting -- academic

Language -- C Other --

# mispgld.c matched 2 attributes.

\*\*\*\*\*\*\*\*\*\*\*\*\*

# The attributes of mispgflt.c are:

Function -- assign
Object -- page
Medium -- buffer

System Type -- operating system

Functional Area -- paging
Setting -- academic

Language -- C Other --

mispgflt.c matched 2 attributes.

### The attributes of misio.c are:

Function Object Medium -- execute -- instruction
-- structure

Medium -- structure
System Type -- operating system
Functional Area -- io operations
Setting -- academic

-- C Language Other

misio.c matched 2 attributes.

\*\*\*\*\*\*\*\*\*\*\*\*

## The attributes of misinit.c are:

Function -- initialize

Object -- system

Medium -- operating system

System Type -- operating system

Functional Area -- initialization

Setting -- academic

Language -- C Other

misinit.c matched 2 attributes.

\*\*\*\*\*\*\*\*\*\*\*\*

## The attributes of misfstat.c are:

Function -- output Object -- statistics Medium -- string

System Type -- operating system
Functional Area -- statistics
Setting -- academic

-- C Language Other

misfstat.c matched 2 attributes.

### The attributes of disk.c are:

Function -- control

Object -- simulated disk entry

Medium -- structure

System Type -- operating system Functional Area -- simulation Setting -- academic

-- C Language Other

disk.c matched 2 attributes.

\*\*\*\*\*\*\*\*\*\*

## The attributes of cpu.c are:

-- execute Function -- instruction Object

Medium -- process cntl block
System Type -- operating system
Functional Area -- processing

-- academic Setting

-- C Language Other

cpu.c matched 2 attributes.

\*\*\*\*\*\*\*\*\*

#### The attributes of misishex.c are:

Function -- compare Object Medium -- hexadecimal

-- array System Type -- generic -- generic Functional Area Setting -- generic

-- C Language Other

misishex.c matched 1 attribute.

Sample 2a - four facets memory

The attributes requested are:

Function -- access Object Medium System Type -- memory -- array

Functional Area -- memory management

Setting Other

\*\*\*\*\*\*\*\*\*\*\*\*

The attributes of winmem.c are:

runction -- access
Object -- memory
Medium -- array
System Type -- operating system
Functional Area -- memory management
Setting -- academic
Language -- C
Other

winmem.c matched 4 attributes. \*\*\*\*\*\*\*\*\*\*\*

The attributes of mismem.c are:

Function -- access Object -- memory

Medium -- array

System Type -- operating system

Functional Area -- memory management

Setting -- academic

-- C

Other

mismem.c matched 4 attributes.

The attributes of memory.c are:

Function -- access Object -- memory Medium -- array

System Type -- operating system
Functional Area -- memory management
Setting -- academic

-- C Language Other

memory.c matched 4 attributes.

\*\*\*\*\*\*\*\*\*\*\*

The attributes of misregs.c are:

Function -- maintain Object -- region

Medium -- array
System Type -- operating system
Functional Area -- context switching
Setting -- academic
-- C

Other

misregs.c matched 1 attribute.

\*\*\*\*\*\*\*\*\*\*\*\*

The attributes of misishex.c are:

Function -- compare Object -- hexadecimal

Medium
System Type -- generic
Functional Area -- generic
-- generic

-- C Language Other

misishex.c matched 1 attribute.

# The attributes of misfrpg.c are:

Function -- close Object -- page -- array Medium

System Type -- operating system
Functional Area -- paging -- academic Setting

-- C Language Other

misfrpg.c matched 1 attribute. \*\*\*\*\*\*\*\*\*\*

```
Sample 3 - six facets
cpu
```

The attributes requested are:

Function -- execute -- instruction Object Medium -- integer

System Type -- operating system

System Type -- operating -Functional Area -- processing Setting -- academic

Other

\*\*\*\*\*\*\*\*\*\*\*

The attributes of wincpu.c are:

Function -- execute Object -- instruction

Medium -- process cntl block System Type -- operating system
Functional Area -- processing
Setting -- academic

-- C Language Other \_\_

wincpu.c matched 5 attributes.

\*\*\*\*\*\*\*\*\*\*\*\*

The attributes of miscpu.c are:

Function -- execute Object -- instruction

Medium -- process cntl block
System Type -- operating system
Functional Area -- processing
Setting -- academic

-- C Language Other

miscpu.c matched 5 attributes.

# The attributes of cpu.c are:

Function -- execute -- instruction Object

-- process cntl block Medium System Type -- operating system
Functional Area -- processing

-- academic Setting

-- C Language Other

cpu.c matched 5 attributes.

-\*\*\*\*\*\*\*\*\*\*\*\*\*\*\*

### The attributes of winterm.c are:

-- execute Function -- instruction Object

Medium -- string
System Type -- operating system
Functional Area -- io operations
Setting -- academic

-- C Language Other

winterm.c matched 4 attributes.

\*\*\*\*\*\*\*\*\*\*\*

#### The attributes of misio.c are:

Function -- execute Funct Object -- instruction

Medium -- structure
System Type -- operating system
Functional Area -- io operations
Setting -- academic

-- C Language Other

misio.c matched 4 attributes.

### The attributes of winhexc.c are:

Function -- convert Object -- digits
Medium -- integer
System Type -- operating system
Functional Area -- base conversions
Setting -- academic

-- C Language Other

winhexc.c matched 3 attributes.

\*\*\*\*\*\*\*\*\*\*\*

## The attributes of winconv.c are:

Function -- convert Object -- address
Medium -- integer
System Type -- operating system
Functional Area -- memory management
Setting -- academic

Language -- C Other --

winconv.c matched 3 attributes.

\*\*\*\*\*\*\*\*\*\*

## The attributes of winmem.c are:

Function -- access Object Medium -- memory -- array

System Type -- operating system
Functional Area -- memory management
Setting -- academic

-- C Language \_\_ Other

winmem.c matched 2 attributes.

The attributes of winerror.c are:

Function -- output Object -- message -- string Medium

System Type -- operating system
Functional Area -- error handling

Setting -- academic

-- C Language Other

winerror.c matched 2 attributes.

\*\*\*\*\*\*\*\*\*\*\*

The attributes of spooler.c are:

Function -- read

-- card stack Object -- structure Medium

System Type -- operating system
Functional Area -- job io
Setting -- academic

-- C Language Other

spooler.c matched 2 attributes.

\*\*\*\*\*\*\*\*\*\*

The attributes of misspool.c are:

-- terminate Function

Object -- jobs

Medium -- process cntl block
System Type -- operating system
Functional Area -- job io
Setting -- academic

Language -- C Other

misspool.c matched 2 attributes.

\*\*\*\*

The attributes of misregs.c are:

Function -- maintain Object -- registers

Medium -- array
System Type -- operating system
Functional Area -- context switching
Setting -- 20045-i-

Setting -- academic

-- C Language Other

misregs.c matched 2 attributes.

\*\*\*\*\*\*\*\*\*\*\*

The attributes of mispgsv.c are:

Function -- save Object -- page -- buffer

Medium -- Bullel
System Type -- operating system
Functional Area -- paging
Setting -- academic

Language -- C Other

mispgsv.c matched 2 attributes.

\*\*\*\*\*\*\*\*\*\*\*\*

The attributes of mispgld.c are:

Function -- load Object -- page Medium -- buffer

Medium

System Type

Functional Area

Setting

-- paging

-- academic

-- C Language Other \_\_

mispgld.c matched 2 attributes.

The attributes of mispgflt.c are:

Function -- assign Object -- page -- buffer Medium

System Type -- operating system
Functional Area -- paging -- academic Setting

-- C Language Other

mispqflt.c matched 2 attributes.

\*\*\*\*\*\*\*\*\*\*\*

The attributes of mismem.c are:

Function -- access

medium -- memory
System Type -- operating system
Functional Area -- memory management
Setting -- academic
Language

-- C Language Other

mismem.c matched 2 attributes.

\*\*\*\*\*\*\*\*\*\*\*

The attributes of misitoa.c are:

Function -- convert Object Medium -- integers Medium
System Type
Functional Area
-- string conversion
-- academic

Other

misitoa.c matched 2 attributes.

The attributes of misinit.c are:

Function -- initialize Object -- system

-- operating system Medium System Type -- operating system Functional Area -- initialization

Setting -- academic

Language -- C Other

misinit.c matched 2 attributes.

\*\*\*\*\*\*\*\*\*\*\*

The attributes of misfstat.c are:

Function -- output -- statistics Object -- string Medium

System Type -- operating system
Functional Area -- statistics -- academic Setting

-- C Language Other

misfstat.c matched 2 attributes. \*\*\*\*\*\*\*\*\*\*\*

The attributes of disk.c are:

Function -- control

-- simulated disk entry Object Medium

-- operating system

Medium
System Type
Functional Area
-- simulation
-- academic

Language -- C Other

disk.c matched 2 attributes.

## The attributes of mismax.c are:

Function -- compare
Object -- integers
Medium -- integer
System Type -- generic
Functional Area -- generic
Setting -- generic
Language -- C
Other --

Other

mismax.c matched 1 attribute. \*\*\*\*\*\*\*\*\*\*\*

```
Sample 3a - four facets
cpu
```

The attributes requested are:

Function -- execute Object -- instruction Medium -- integer System Type --

Functional Area -- processing

Setting Other

\*\*\*\*\*\*\*\*\*\*\*

The attributes of wincpu.c are:

Function -- execute

Object -- instruction

Medium -- process cntl block

System Type -- operating system

Functional Area -- processing

Setting -- academic

Language -- C Other \_\_

wincpu.c matched 3 attributes.

\*\*\*\*\*\*\*\*\*\*\*\*

The attributes of miscpu.c are:

Function -- execute Object Medium -- instruction

Medium -- process cntl block
System Type -- operating system
Functional Area -- processing
Setting -- academic

-- C Language Other

miscpu.c matched 3 attributes.

## The attributes of cpu.c are:

Function -- execute -- instruction Object

-- process cntl block Medium System Type Functional Area -- operating system

-- processing -- academic Setting

-- C Language Other

cpu.c matched 3 attributes. 

The attributes of winterm.c are:

Function -- execute -- instruction Object

-- string Medium

Medium System Type Functional Area -- operating system -- io operations

-- academic Setting

Language -- C Other

winterm.c matched 2 attributes. \*\*\*\*\*\*\*\*\*\*

The attributes of misio.c are:

Function -- execute Object -- instruction Medium -- structure

System Type -- operating system
Functional Area -- io operations

-- academic Setting

-- C Language , **\_\_** Other

misio.c matched 2 attributes.

The attributes of winhexc.c are:

Function -- convert Object -- digits
Medium -- integer
System Type -- operating system
Functional Area -- base conversions
Setting -- academic

-- C Language Other

winhexc.c matched 1 attribute.

\*\*\*\*\*\*\*\*\*\*\*\*

The attributes of winconv.c are:

Function -- convert Object -- address
Medium -- integer
System Type -- operating system
Functional Area -- memory management
Setting -- academic

Language -- C Other

winconv.c matched 1 attribute.

\*\*\*\*\*\*\*\*\*\*

The attributes of mismax.c are:

-- compare
-- integers Function Object Medium Object -- integer
Medium -- integer
System Type -- generic
Functional Area -- generic
Setting -- generic Setting Language

-- C Other

mismax.c matched 1 attribute.

## The attributes of misitoa.c are:

Function -- convert Object -- integers -- integer Medium

System Type
Functional Area
Setting
Language

-- Integer
-- string conversion
-- academic
-- C Other

misitoa.c matched 1 attribute.

```
Sample 4 - six facets
spooler
```

The attributes requested are:

Function -- read

Object -- card stack

System Type -- operating system
Functional Area -- job io Setting -- academic

Other

\*\*\*\*\*\*\*\*\*\*\*

The attributes of winspool.c are:

Function -- read

-- card stack

Medium Svet Medium -- process cntl block
System Type -- operating system
Functional Area -- job io
Setting -- academic

Language -- C Other

winspool.c matched 5 attributes.

\*\*\*\*\*\*\*\*\*\*\*\*

The attributes of spooler.c are:

Function -- read

Object -- card stack

Medium -- structure
System Type -- operating system
Functional Area -- job io
Setting -- academic

-- C Language Other

spooler.c matched 5 attributes.

## The attributes of misspool.c are:

Function -- terminate

-- jobs Object

-- process cntl block Medium System Type -- operating system
Functional Area -- job io

-- academic Setting

-- C Language Other

misspool.c matched 3 attributes.

\*\*\*\*\*\*\*\*\*\*

### The attributes of winmem.c are:

Function -- access Object -- memory

Medium -- array
System Type -- operating system
Functional Area -- memory management
Setting -- academic

-- C Language Other

winmem.c matched 2 attributes.

\*\*\*\*\*\*\*\*\*\*\*\*

#### The attributes of winhexc.c are:

Function -- convert Object Medium -- digits -- integer

Medium

System Type

Functional Area

-- operating system

-- base conversions

-- academic

-- academic Setting

-- C Language Other

winhexc.c matched 2 attributes.

The attributes of winerror.c are:

Function -- output Object -- message

Medium -- string
System Type -- operating system
Functional Area -- error handling
Setting -- academic

-- C Language Other

winerror.c matched 2 attributes.

\*\*\*\*\*\*\*\*\*\*\*

The attributes of wincpu.c are:

Function -- execute

Object -- instruction

Medium -- process cntl block

System Type -- operating system

Functional Area -- processing

Setting -- academic

Language -- C Other

wincpu.c matched 2 attributes.

\*\*\*\*\*\*\*\*\*\*

The attributes of winconv.c are:

Function -- convert Object -- address
Medium -- integer
System Type -- operating system
Functional Area -- memory management
Setting -- academic

-- C Language Other

winconv.c matched 2 attributes.

The attributes of misregs.c are:

Function -- maintain Object -- registers Medium -- array

System Type -- operating system
Functional Area -- context switching

Setting -- academic

-- C Language Other

misregs.c matched 2 attributes.

\*\*\*\*\*\*\*\*\*\*\*

The attributes of mispgsv.c are:

Function -- save -- page -- buffer Object Medium

Medium -- Bullel
System Type -- operating system
Functional Area -- paging
Setting -- academic

Language Other

mispgsv.c matched 2 attributes.

\*\*\*\*\*\*\*\*\*\*

The attributes of mispgld.c are:

Function -- load Object -- page Medium -- buffer

System Type -- operating system
Functional Area -- paging
-- academic -- academic Setting

-- C Language \_\_ Other

mispgld.c matched 2 attributes.

The attributes of mispgflt.c are:

Function -- assign Object -- page Medium -- buffer

System Type -- operating system
Functional Area -- paging -- academic Setting

-- C Language Other

mispgflt.c matched 2 attributes. \*\*\*\*\*\*\*\*\*\*\*\*

The attributes of mismem.c are:

Function -- access Object -- memory -- array Medium

Medium -- array
System Type -- operating system
Functional Area -- memory management
Setting -- academic

Language -- C Other

mismem.c matched 2 attributes. \*\*\*\*\*\*\*\*\*\*

The attributes of misio.c are:

Function -- execute Object -- instruction Medium -- structure

Medium

System Type -- operating system

Functional Area -- io operations

-- academic

-- academic Setting

-- C Language Other

misio.c matched 2 attributes.

The attributes of misinit.c are:

Function -- initialize Object Medium -- system

-- operating system System Type -- operating system
Functional Area -- initialization

-- academic Setting

-- C Language Other

misinit.c matched 2 attributes.

\*\*\*\*\*\*\*\*\*\*\*\*

The attributes of misfstat.c are:

Function -- output -- statistics Object

Medium -- string
System Type -- operating system
Functional Area -- statistics
Setting -- academic Setting

Language -- C Other

misfstat.c matched 2 attributes. \*\*\*\*\*\*\*\*\*\*\*

The attributes of disk.c are:

Function

Function -- control
Object -- simulated disk entry
Medium -- structure
System Type -- operating system
Functional Area -- simulation
Setting -- academic

-- C Language Other --

disk.c matched 2 attributes.

# The attributes of cpu.c are:

-- execute Function -- instruction Object

Medium -- process cntl block
System Type -- operating system
Functional Area -- processing
Setting -- academic

Language -- C Other

cpu.c matched 2 attributes.

```
Sample 4a - four facets
spooler
```

The attributes requested are:

```
Function
                     -- read
```

Object -- card stack

Medium System Type

Functional Area -- job io

Setting Other

\*\*\*\*\*\*\*\*\*\*\*\*

The attributes of winspool.c are:

Function -- read

Object -- card stack

-- process cnu bica -- operating system -- job io -- academic Medium -- process cntl block System Type
Functional Area

Setting

Language Other

winspool.c matched 3 attributes. \*\*\*\*\*\*\*\*\*\*\*\*

The attributes of spooler.c are:

Function -- read

Object -- card stack Medium -- structure

-- operating system

Medium
System Type -- operat:
Functional Area -- job io
-- academ -- academic Setting

-- C Language Other

spooler.c matched 3 attributes.

```
Sample 5 - six attributes
scheduler
```

The attributes requested are:

Function -- schedule

-- operating system

Object -- jobs
Medium -System Type -- operating s
Functional Area -- scheduling
Setting -- academic

\*\*\*\*\*\*\*\*\*\*\*

The attributes of missched.c are:

Function -- schedule Object Medium -- jobs --

System Type -- operating system
Functional Area -- scheduling
Setting -- academic

Language -- C Other

missched.c matched 5 attributes. \*\*\*\*\*\*\*\*\*\*\*

The attributes of j-sched.c are:

Function -- schedule

Object -- jobs
Medium -System Type -- operating system
Functional Area -- scheduling
Setting -- academic

-- C Language Other

j-sched.c matched 5 attributes.

The attributes of winldr.c are:

Function -- load Object -- jobs

Medium

System Type -- operating system
Functional Area -- job io
Setting -- academic

Language -- C Other

winldr.c matched 3 attributes.

\*\*\*\*\*\*\*\*\*\*\*\*

The attributes of misspool.c are:

Function -- terminate

Object -- jobs

-- process cntl block Medium System Type -- operating system
Functional Area -- job io

-- academic Setting

Language -- C Other

misspool.c matched 3 attributes.

\*\*\*\*\*\*\*\*\*\*\*\*

The attributes of loader.c are:

Function -- load Object Medium -- jobs

--

-- operating system
-- job io Medium System Type Functional Area -- academic Setting

-- C Language Other

loader.c matched 3 attributes.

The attributes of winmem.c are:

Function -- access -- memory
-- array
System Type -- operating system
Functional Area -- memory management
Setting -- academic
Language -- C
Other

Other

winmem.c matched 2 attributes. \*\*\*\*\*\*\*\*\*\*\*

The attributes of winhexc.c are:

Function -- convert Object -- digits
Medium -- integer
System Type -- operating system
Functional Area -- base conversions
Setting -- academic Object

Setting Language -- C Other \_\_

winhexc.c matched 2 attributes.

\*\*\*\*\*\*\*\*\*\*\*

The attributes of winerror.c are:

Function -- output Object Medium -- message -- string

Medium -- String
System Type -- operating system
Functional Area -- error handling
Setting -- academic

-- C Language Other

winerror.c matched 2 attributes.

The attributes of wincpu.c are:

Function -- execute -- instruction Object

Medium -- process cntl block System Type -- operating system
Functional Area -- processing
Setting -- academic

Language -- C Other --

wincpu.c matched 2 attributes.

\*\*\*\*\*\*\*\*\*\*\*

The attributes of winconv.c are:

Function -- convert Object -- address Medium -- integer

System Type -- operating system
Functional Area -- memory management

-- academic Setting

Language -- C Other

winconv.c matched 2 attributes.

\*\*\*\*\*\*\*\*\*\*\*\*

The attributes of spooler.c are:

Function -- read

Object -- card stack -- structure Medium

Medium

System Type -- operating system

Functional Area -- job io -- academic Setting

-- C Language Other

spooler.c matched 2 attributes.

-\*\*\*\*\*\*\*\*\*\*\*\*\*\*\*

The attributes of misregs.c are:

-- maintain Function Object -- registers Medium -- array

System Type -- operating system Functional Area -- context switching

-- academic Setting

Language -- C \_\_ Other

misregs.c matched 2 attributes. \*\*\*\*\*\*\*\*\*\*\*\*

The attributes of mispgsv.c are:

Function -- save Object -- page Medium -- buffer

System Type -- operating system
Functional Area -- paging -- academic Setting

Language -- C Other

mispgsv.c matched 2 attributes. \*\*\*\*\*\*\*\*\*\*\*\*

The attributes of mispgld.c are:

Function -- load Object -- page Medium -- buffer

System Type -- operating system
Functional Area -- paging Setting -- academic

-- C Language Other

mispgld.c matched 2 attributes.

## The attributes of mispgflt.c are:

Function -- assign Object -- page -- buffer Medium

System Type -- operating system
Functional Area -- paging
Setting -- academic

Language -- C Other --

mispgflt.c matched 2 attributes. \*\*\*\*\*\*\*\*\*\*\*

## The attributes of mismem.c are:

Function -- access Object -- memory Medium -- array

System Type -- operating system
Functional Area -- memory management

-- academic Setting

-- C Language Other

mismem.c matched 2 attributes. \*\*\*\*\*\*\*\*\*\*\*\*

### The attributes of misio.c are:

Function -- execute Object Object -- instruction
Medium -- structure
System Type -- operating system
Functional Area -- io operations
Setting -- academic

-- C Language Other

misio.c matched 2 attributes.

The attributes of misinit.c are:

Function -- initialize Object -- system

reclum -- operating system
System Type -- operating system
Functional Area -- initialization
Setting -- academic
Language

-- C Language Other --

misinit.c matched 2 attributes.

\*\*\*\*\*\*\*\*\*\*\*\*

The attributes of misfstat.c are:

Function -- output Object -- statistics -- string Medium

System Type -- operating system
Functional Area -- statistics Setting -- academic

Language -- C Other

misfstat.c matched 2 attributes.

\*\*\*\*\*\*\*\*\*\*\*\*

The attributes of disk.c are:

Function -- control

Object Medium -- simulated disk entry
-- structure

Medium -- structure
System Type -- operating system
Functional Area -- simulation
Setting -- academic

Language -- C Other

disk.c matched 2 attributes.

# The attributes of cpu.c are:

Function -- execute Object -- instruction

Medium -- process cntl block
System Type -- operating system
Functional Area -- processing
Setting -- academic

-- C Language Other \_\_

cpu.c matched 2 attributes.

\_ \*\*\*\*\*\*\*\*\*\*\*\*\*\*\*

```
Sample 5a - four attributes
scheduler
```

The attributes requested are:

Function -- schedule Object -- jobs

Medium \_\_ System Type \_\_

Functional Area -- scheduling

Setting Other

\*\*\*\*\*\*\*\*\*\*\*\*

The attributes of missched.c are:

Function -- schedule Object -- jobs

--Medium

System Type -- operating system
Functional Area -- scheduling
Setting -- academic

-- C Language Other

missched.c matched 3 attributes. \*\*\*\*\*\*\*\*\*\*\*

The attributes of j-sched.c are:

Function -- schedule Object -- jobs

--Medium

System Type -- operating system
Functional Area -- scheduling
Setting -- academic

Language -- C Other

j-sched.c matched 3 attributes.

The attributes of winldr.c are:

Function -- load Object -- jobs

Medium

System Type -- operating system
Functional Area -- job io
Setting -- academic

-- C Language Other

winldr.c matched 1 attribute.

\*\*\*\*\*\*\*\*\*\*\*\*

The attributes of misspool.c are:

Function -- terminate

Object -- jobs

-- process cntl block Medium
System Type
Functional Area
Setting

-- process contained
-- operating system
-- job io
-- academic Medium

Language -- C Other

misspool.c matched 1 attribute.

\*\*\*\*\*\*\*\*\*\*\*

The attributes of loader.c are:

Function -- load Object Medium -- jobs

\_\_

System Type -- operating system
Functional Area -- job io
Setting -- academic

-- C Language Other

loader.c matched 1 attribute.

## VITAT

#### Joe E. Swanson

### Candidate for the Degree of

#### Master of Science

Thesis: A REUSABLE SOFTWARE CATALOG INTERFACE

Major Field: Computer Science

Biographical:

Personal Data: Born in Guthrie, Oklahoma, August 10, 1959, the son of Kenneth N. and Dorothy Fae Swanson. Married to Terri L. Swanson and father of Jacob E. and James E. Swanson.

- Civilian Education: Graduated from Guthrie High School, Guthrie, Oklahoma in May 1977; received Bachelor of Music Degree from Central State University at Edmond in May 1981; completed requirements for the Master of Science degree at Oklahoma State University in December 1991.
- Military Education: Graduate of the following courses: Transportation Officer Basic Course, August 1981; Initial Entry Rotary Wing Course, May 1982; Aviation Maintenance Officer Course, August 1983; Aviation Officer Advanced Course, March 1986; Combined Arms and Services Staff School, August 1989.
- Professional Experience: Currently employed by the United States Army, has served in the following positions: Aviation Maintenance Officer, Ft. Hood, Texas, January 1983 to September 1985. Commander, Aviation Maintenance Company, Ft. Rucker, Alabama, April 1986 to May 1988. Instructor, Aviation Officer Advanced Course, Ft. Rucker, Alabama, May 1988 to May 1989. Will assume duties as Chief, Computer Support Division, Combined Forces Command, Seoul, Korea, September 1991.